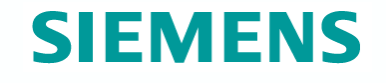

**PAAMS'12** 

# **Four years into SPARQL, what's<br>next?**<br>Axel Polleres, Siemens AG Osterreich<br>**Examples next?**

Axel Polleres, Siemens AG Österreich

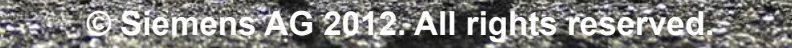

Siemens Agent

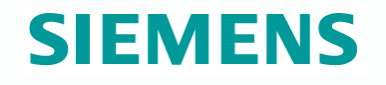

# **Introduction / Contents**

# What have You heard about *"Semantic Web"*?

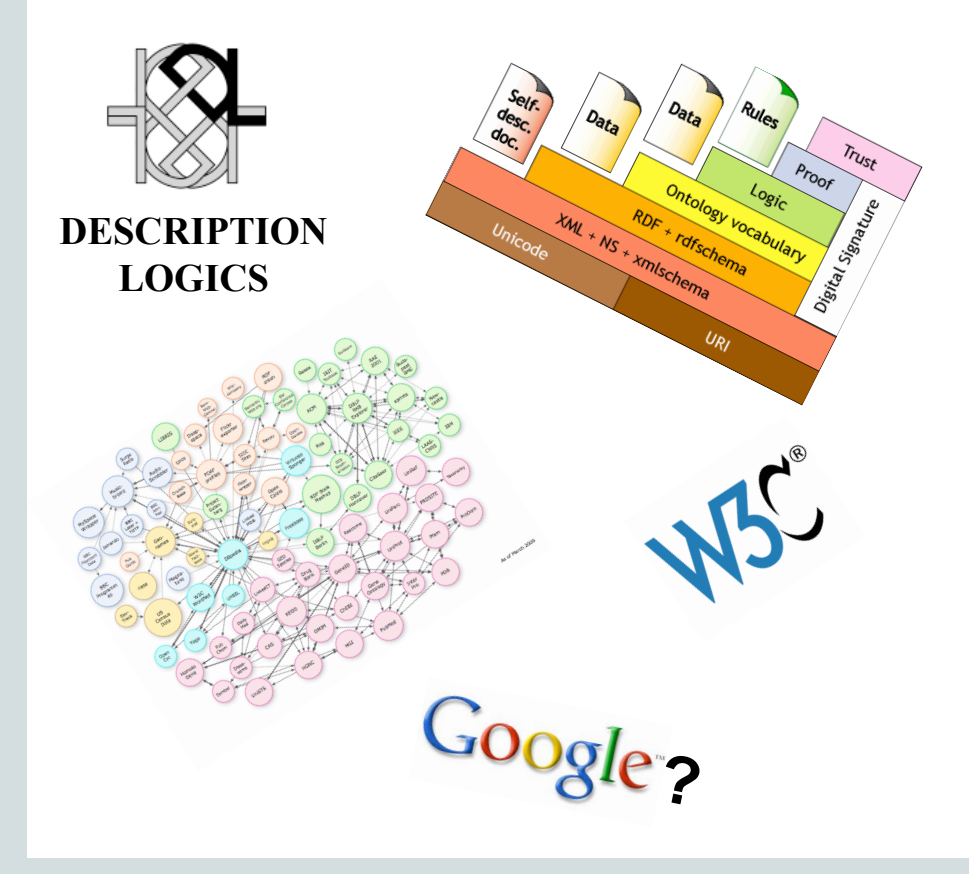

#### **Outline**

- Where is the "Semantic Web"?
- **The role of Linked Data and SPARQL**
- SPARQL1.1
- **BTW, what about Ontologies?**
- Why is this interesting for companies?
- Challenges ahead...

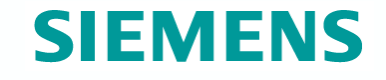

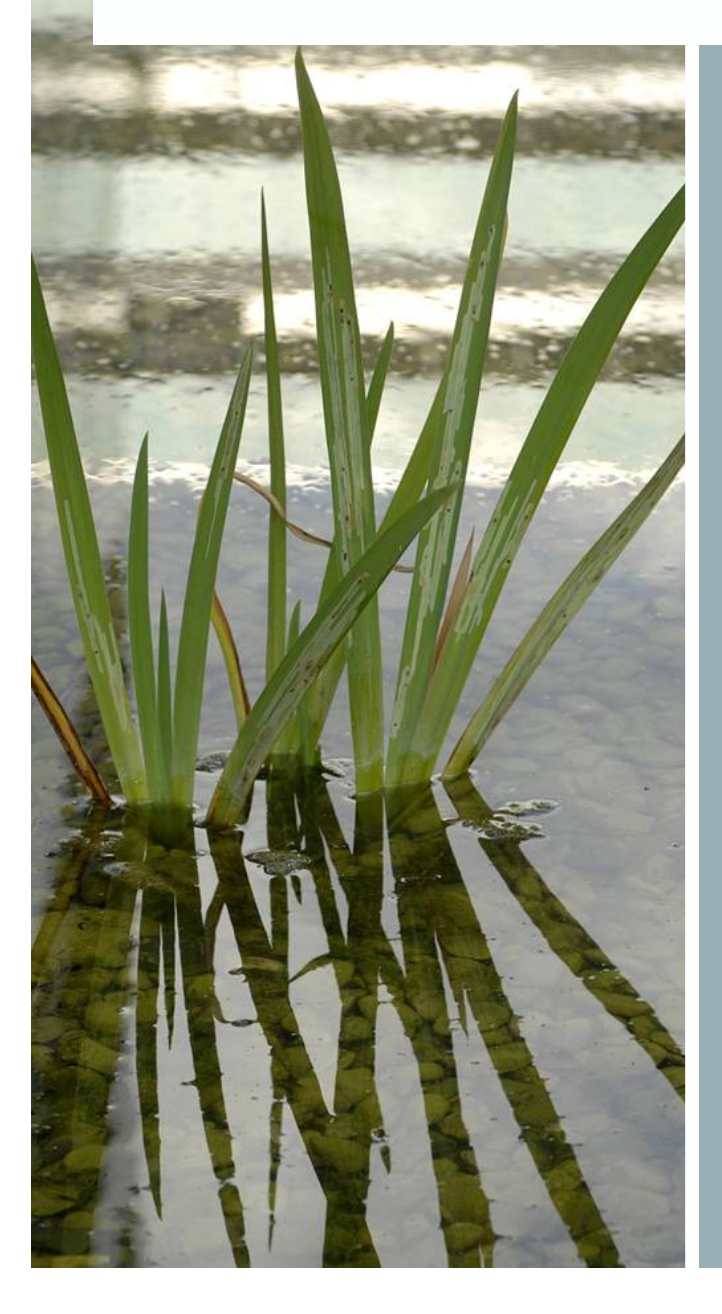

# **Where is the Semantic Web?**

**© Siemens AG 2012. All rights reserved** 

# **What happened over the last decade?**

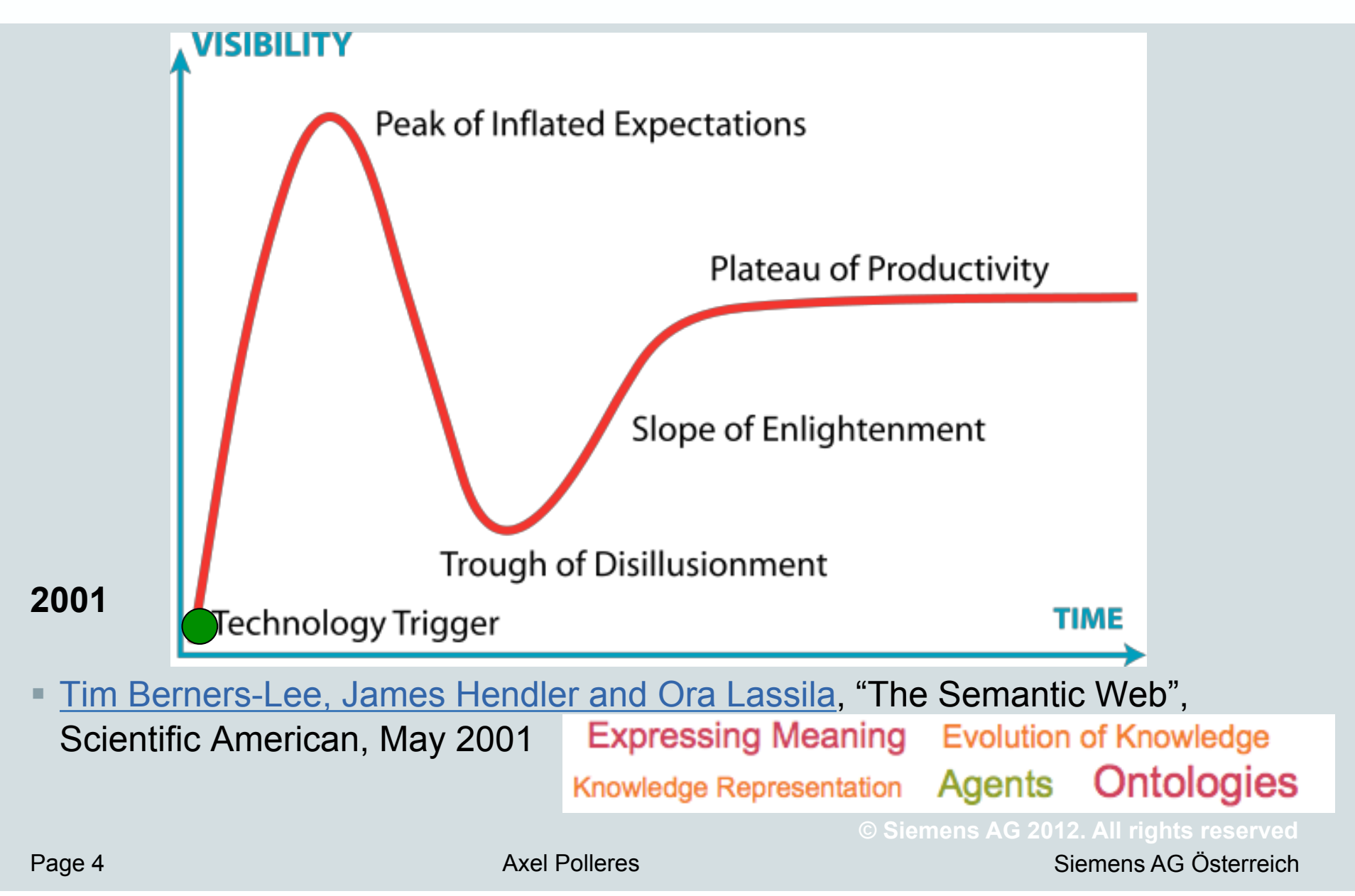

*"This proposal concerns the management of general information about accelerators and experiments at CERN* 

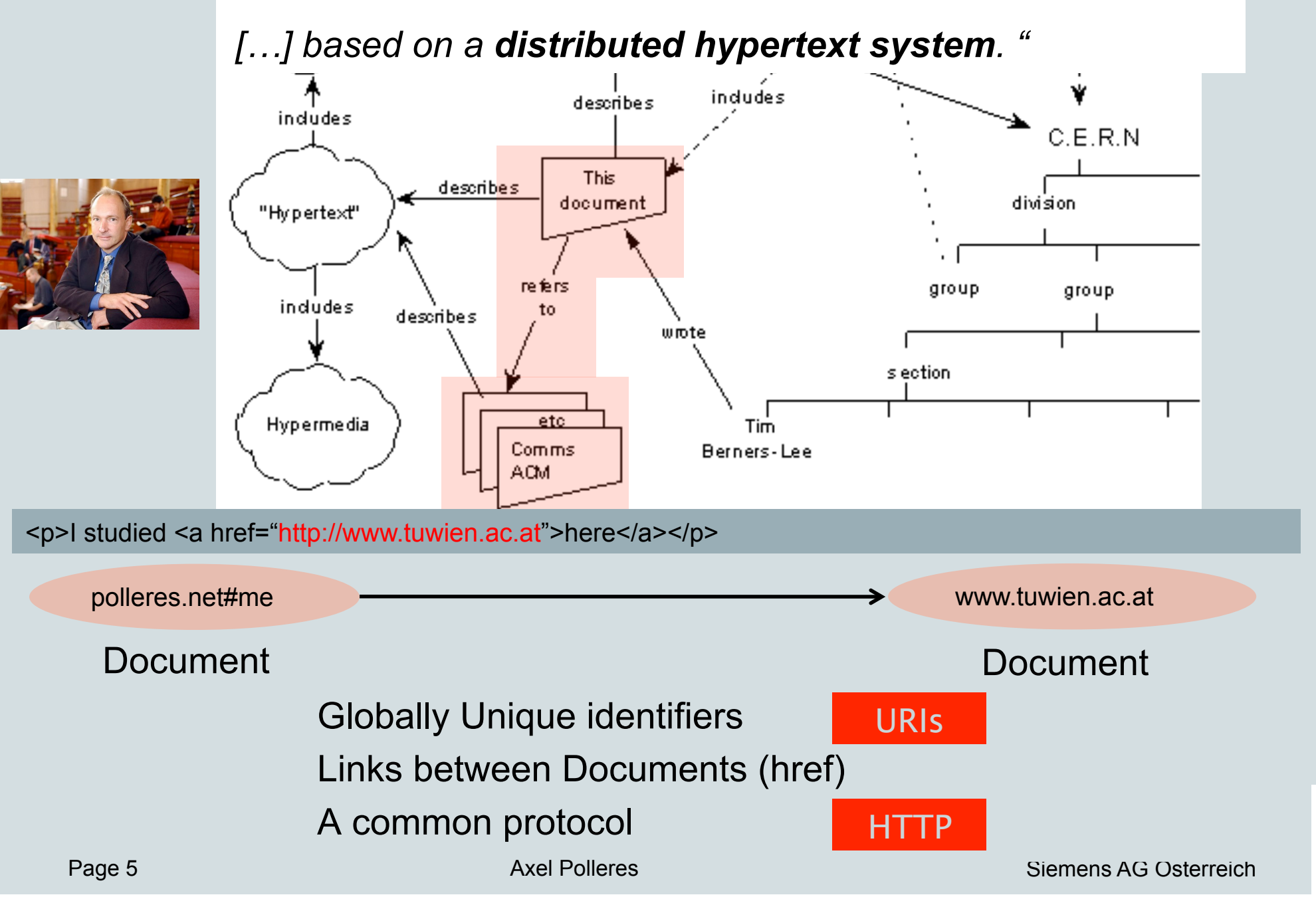

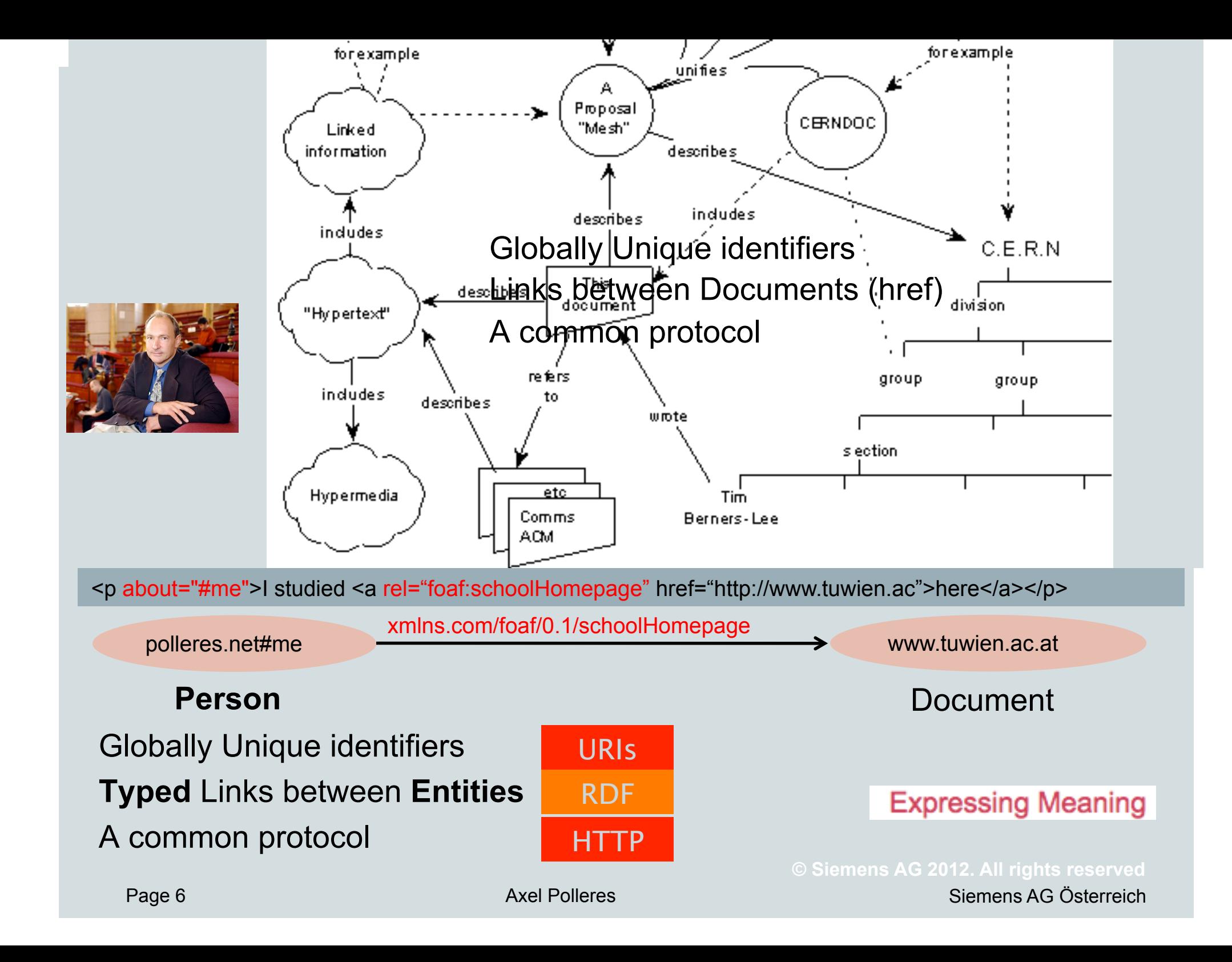

Siemens AG Österreich

**Ontologies** 

**© Siemens AG 2012. All rights rese** 

Agents

# **What happened over the last decade?**

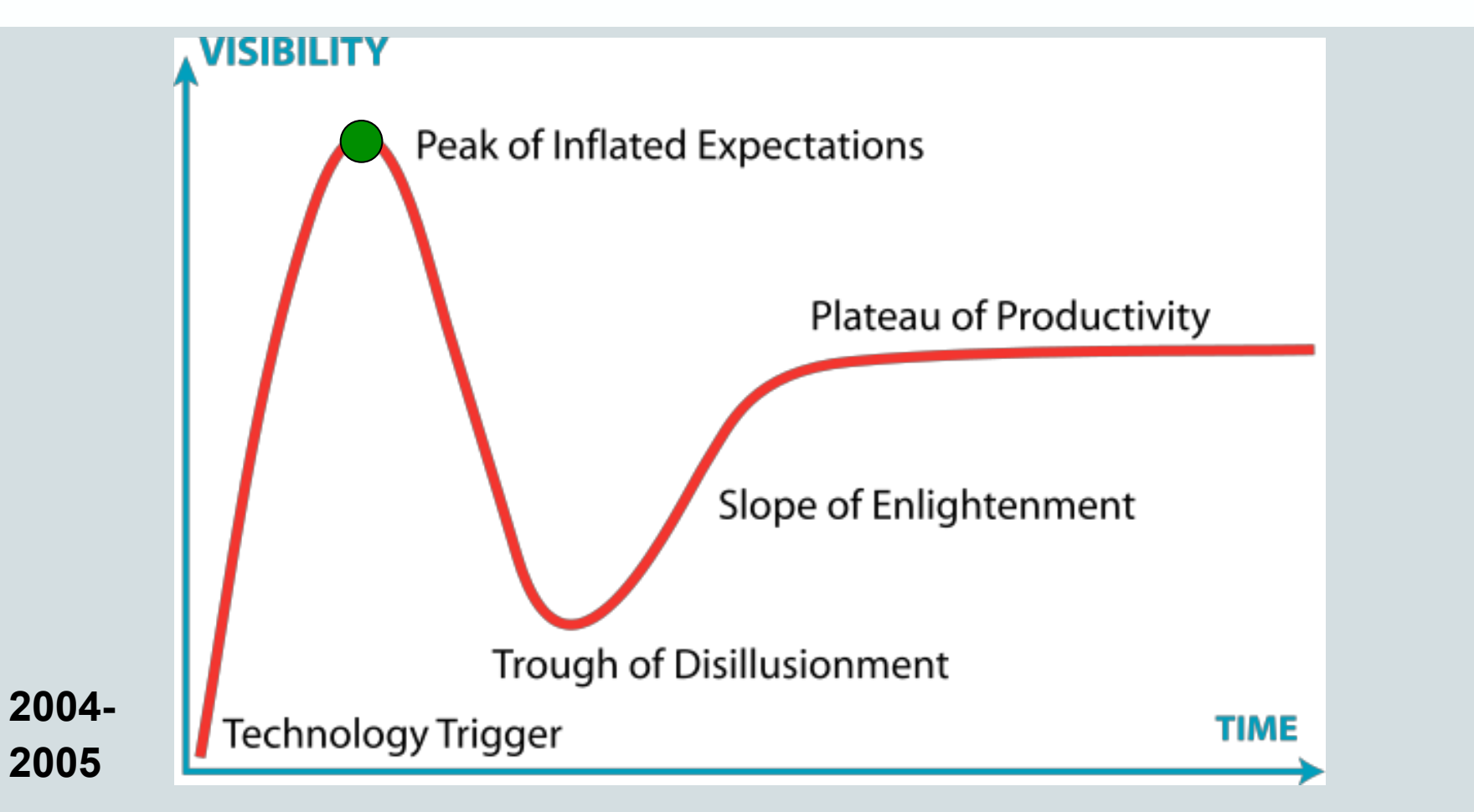

OWL (2004), Semantic Web Services: OWL-S (2004), WSMO (2005)

```
… two steps ahead of time?
```
# **What happened over the last decade?**

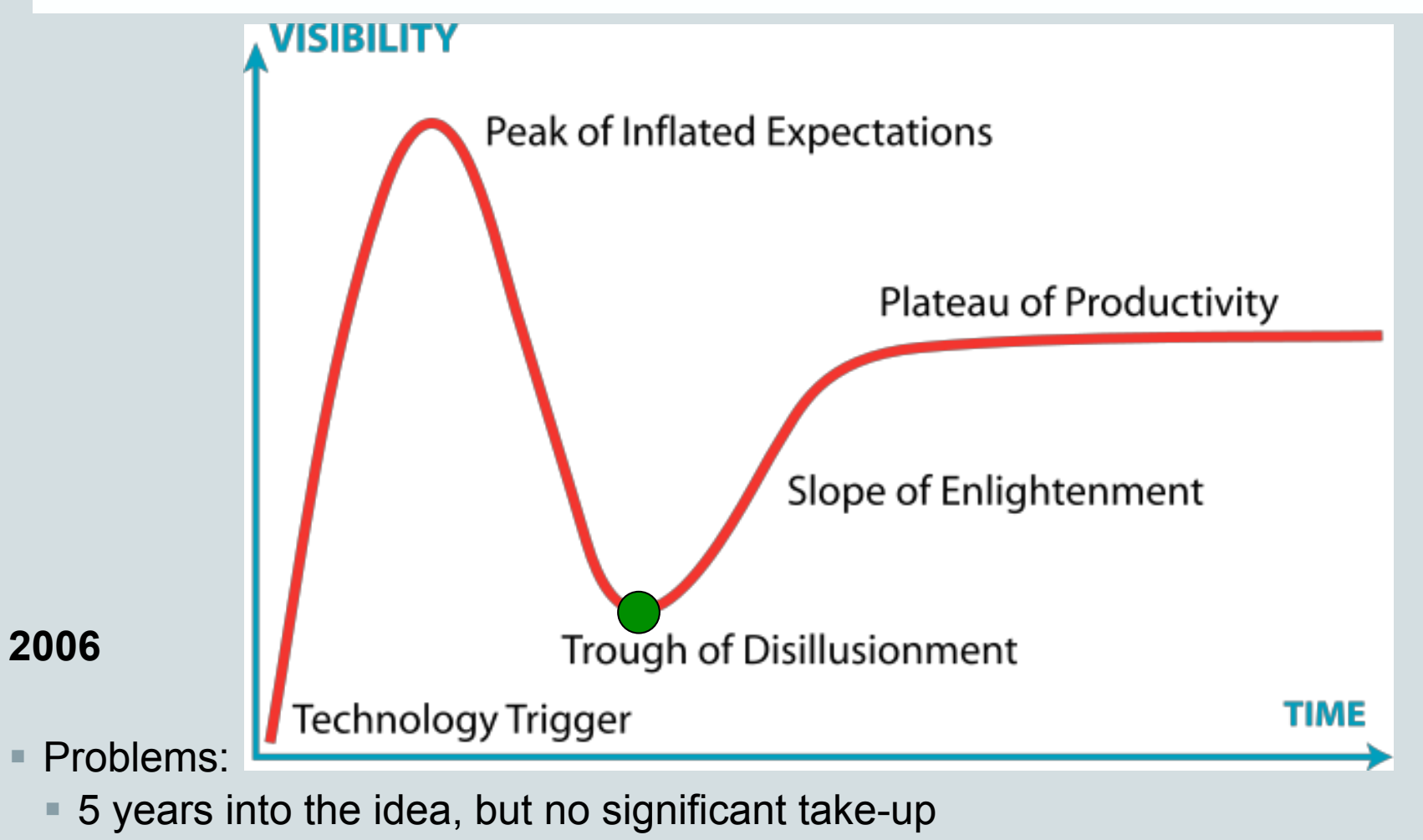

- No agreed way to **publish** "Semantic Web" Data (apart from RDF/XML)
- No query language to **consume** "Semantic Web" Data

Siemens AG Österreich

# **What happened over the last decade?**

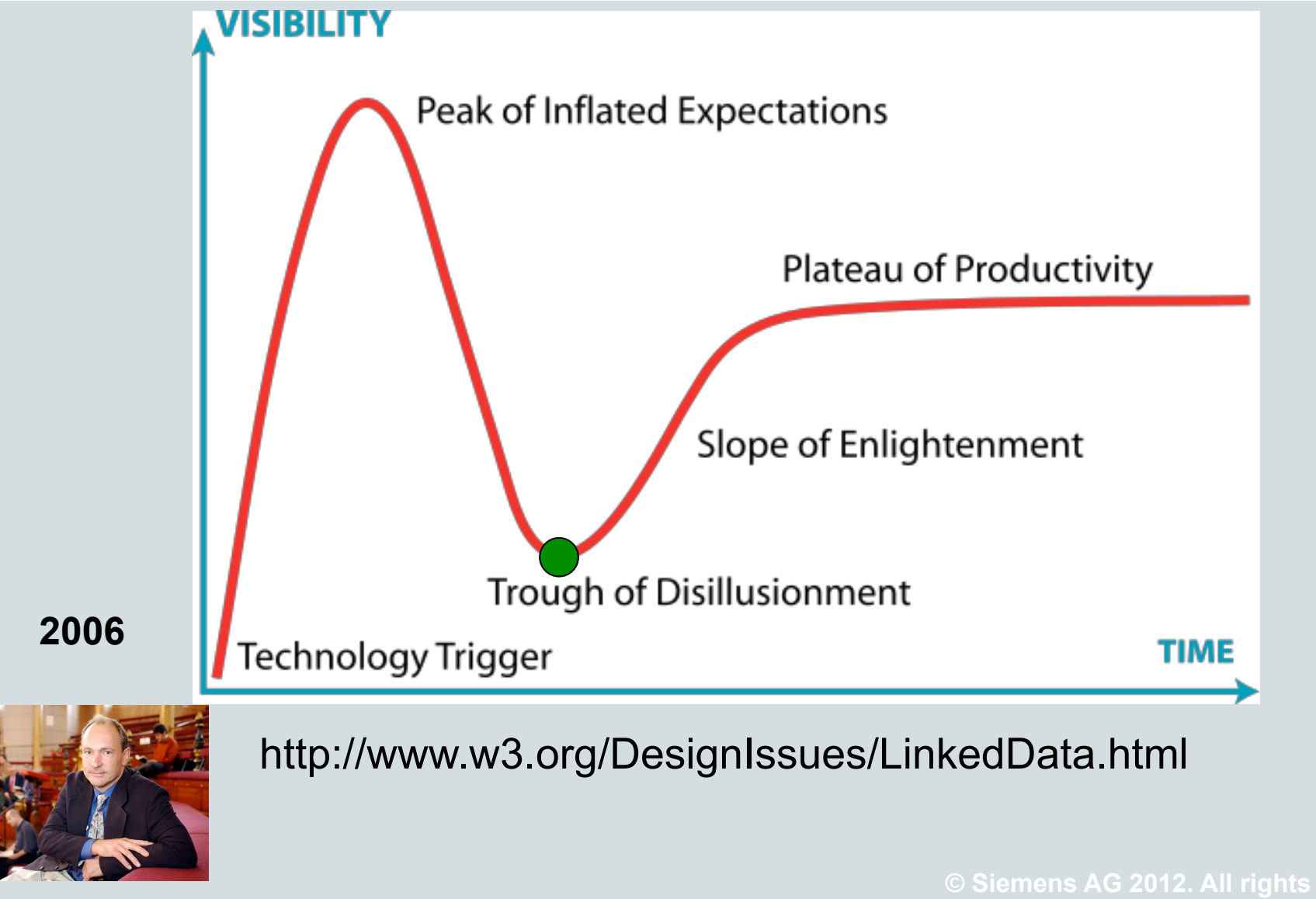

Page 9 Axel Polleres

Siemens AG Österreich

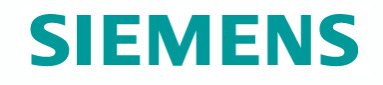

# **Linked Data Principles**

- 1. Everything gets a URI (papers, people, talks, organizations, topics…)
- 2. These URIs are linked via RDF describing relations
- 3. Relations are URIs again (e.g. :name)
- **4. When I dereference the URIs, I should find more information about them, defining them.**

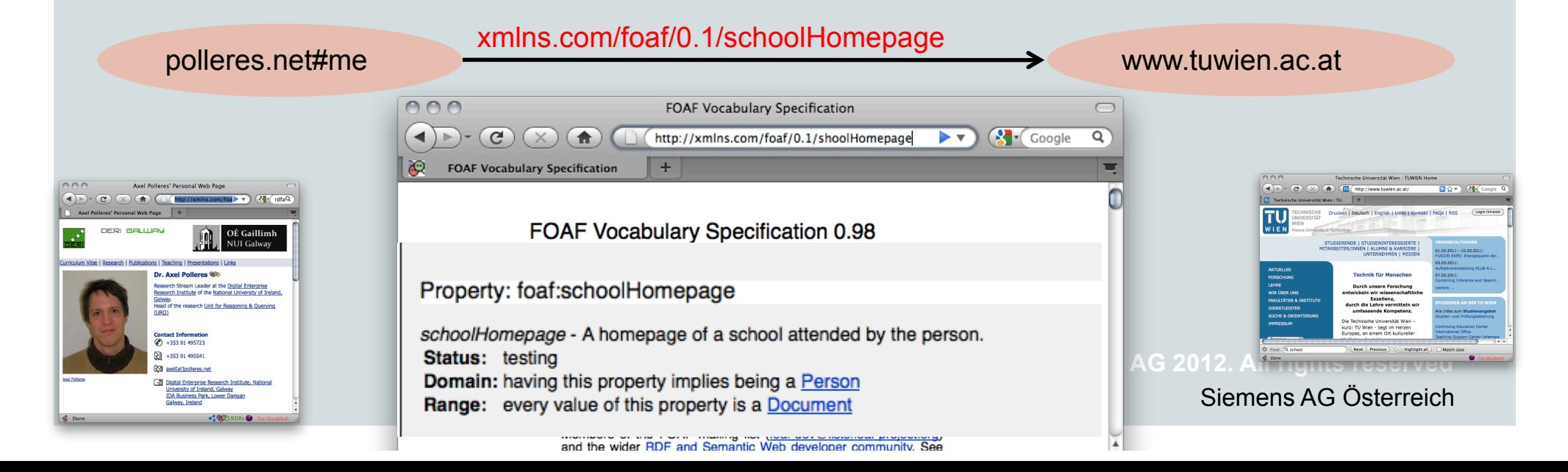

# **Linked Data – Adoption (since 2007)**

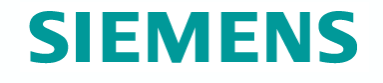

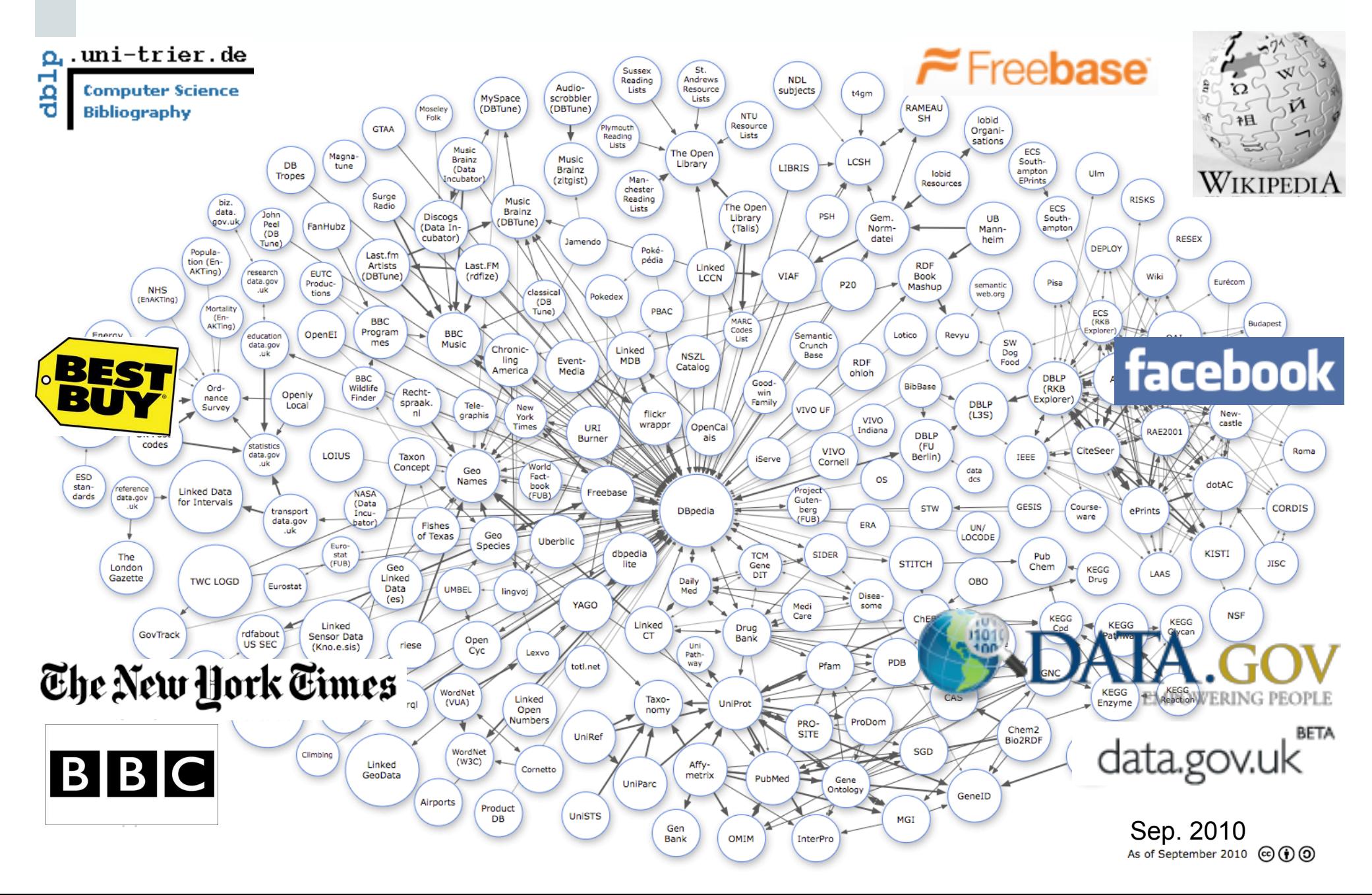

# **What happened over the last decade?**

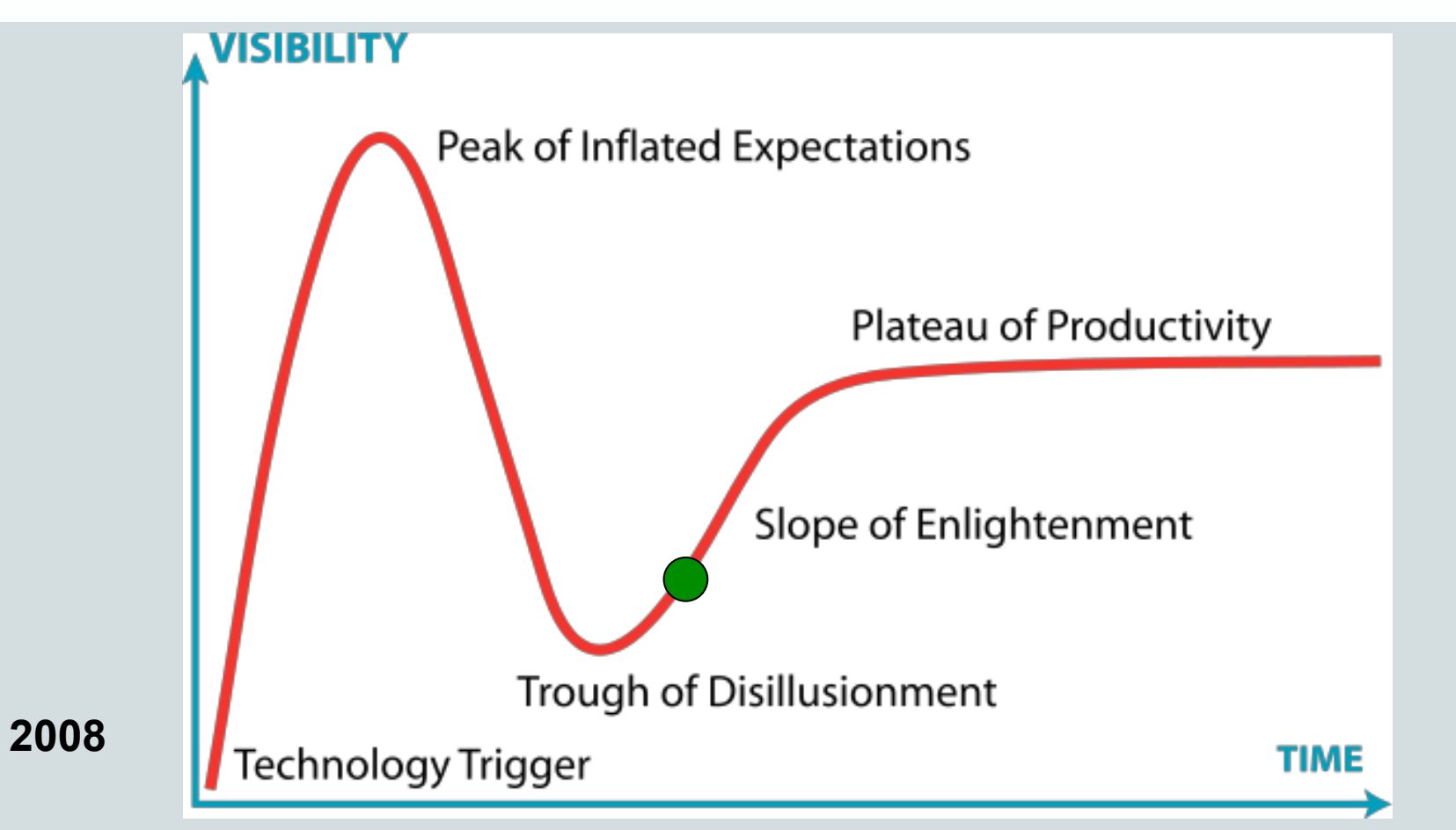

## ■ Problems:

- 5 years into the idea, but no significant take-up  $\rightarrow$  Linked Data
- No agreed way to publish "Semantic Web" Data → RDFa (2008), Turtle (2008)

Siemens AG Österreich ■ <del>No query language to **consume** "Semantic Web" Data</del> → **SPARQL** (2008) Page 12 Axel Polleres

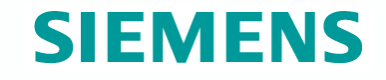

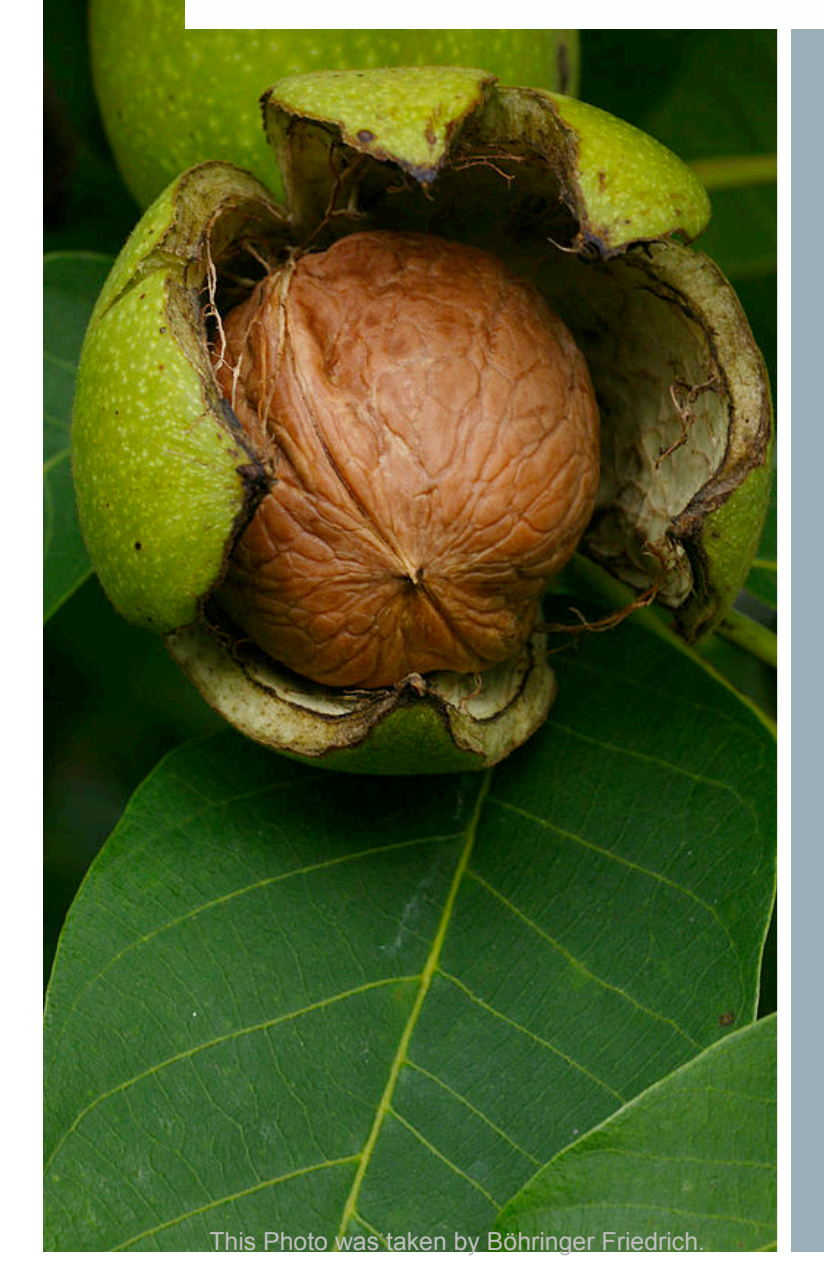

# **SPARQL in a Nutshell...**

**© Siemens AG 2012. All rights reserved** 

# **SPARQL + Linked Data give you Semantic search almost "for free"**

#### *Which famous people have been born in Salamanca?*

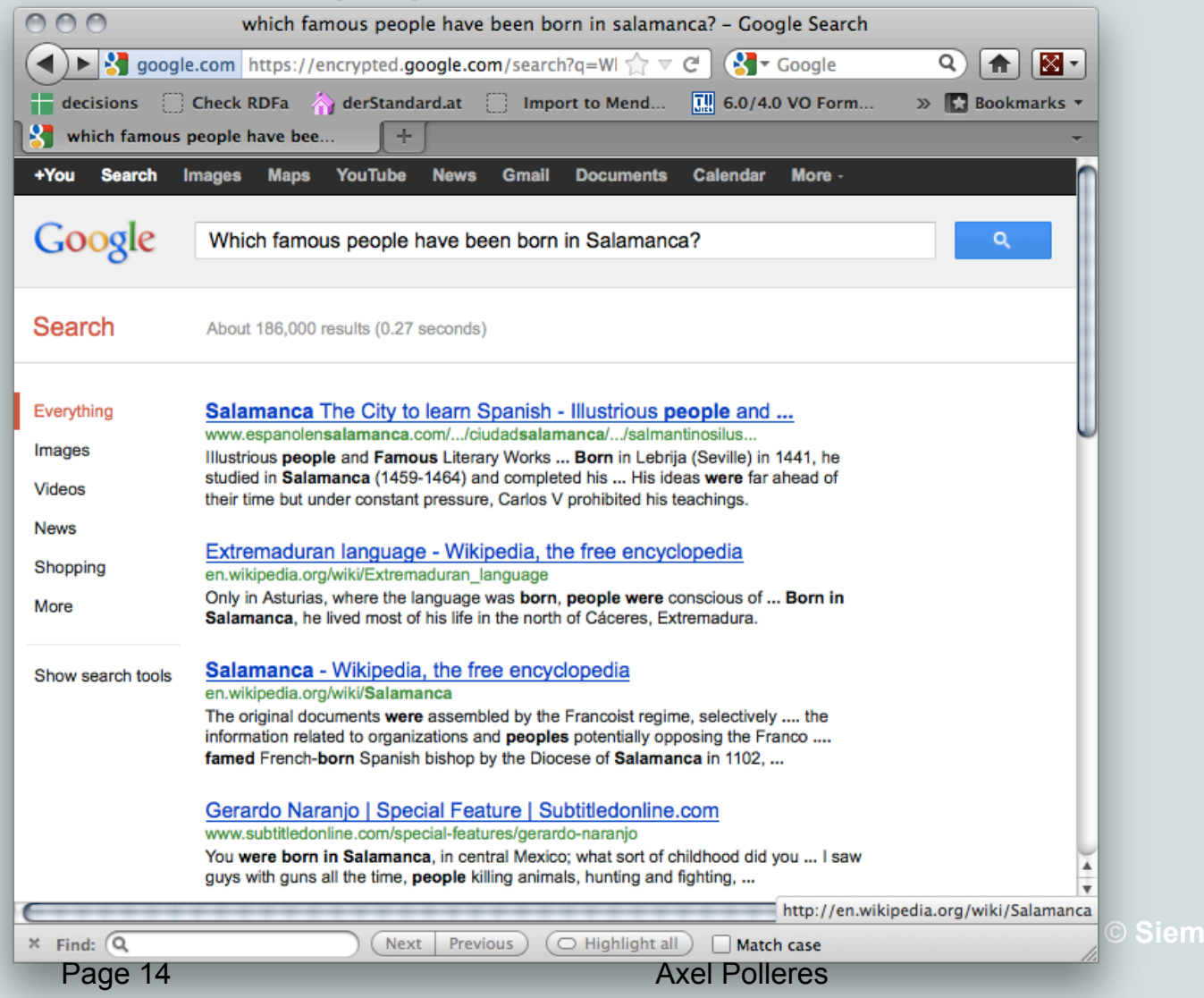

Siemens AG Österreich **© Siemens AG 2012. All rights reserved** 

**SIEMENS** 

#### **SIEMENS SPARQL + Linked Data give you Semantic search almost "for free"**

*Which famous people have been born in Salamanca?* 

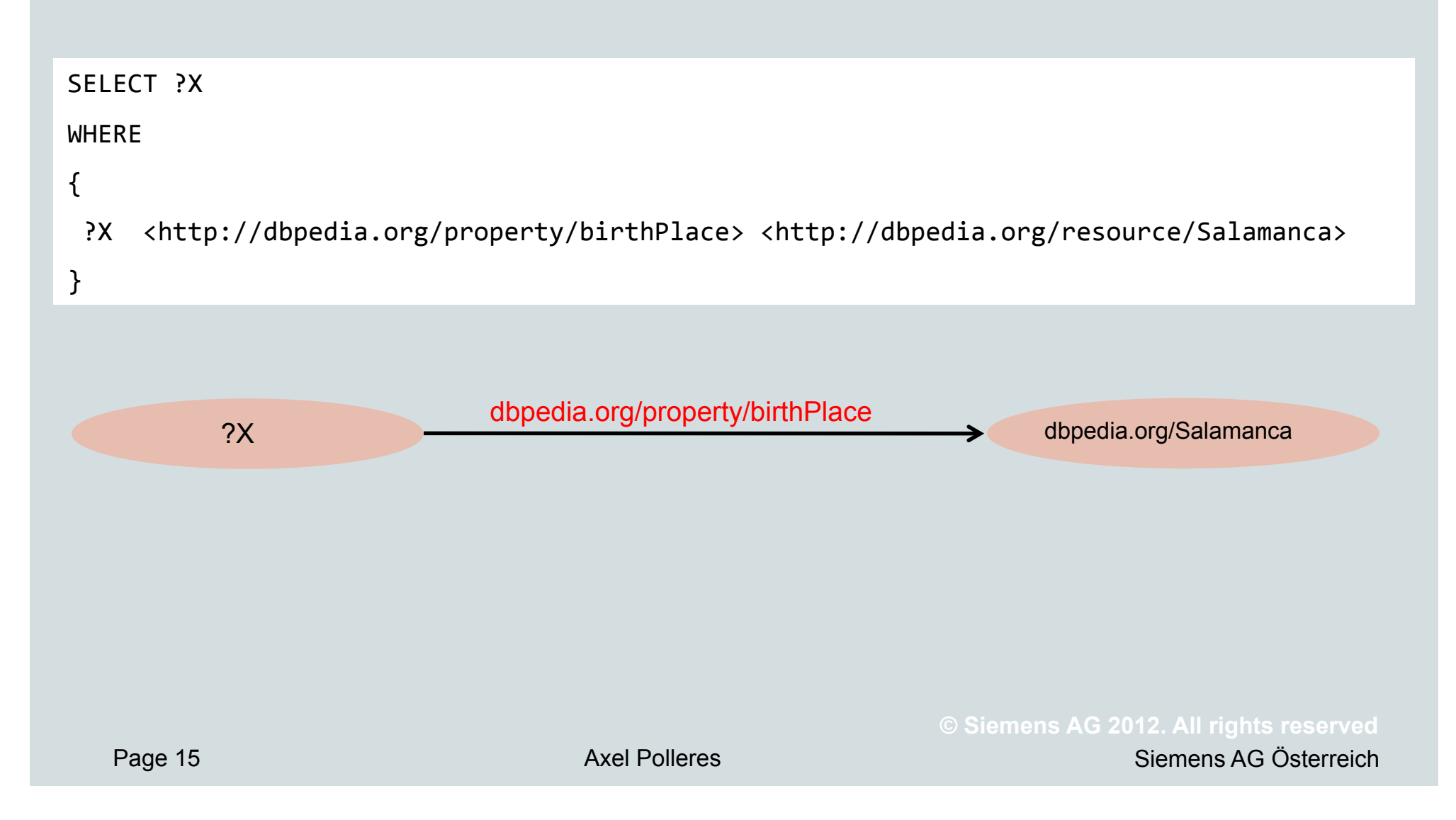

#### **SIEMENS SPARQL + Linked Data give you Semantic search almost "for free"**

*Which famous people have been born in Salamanca?* 

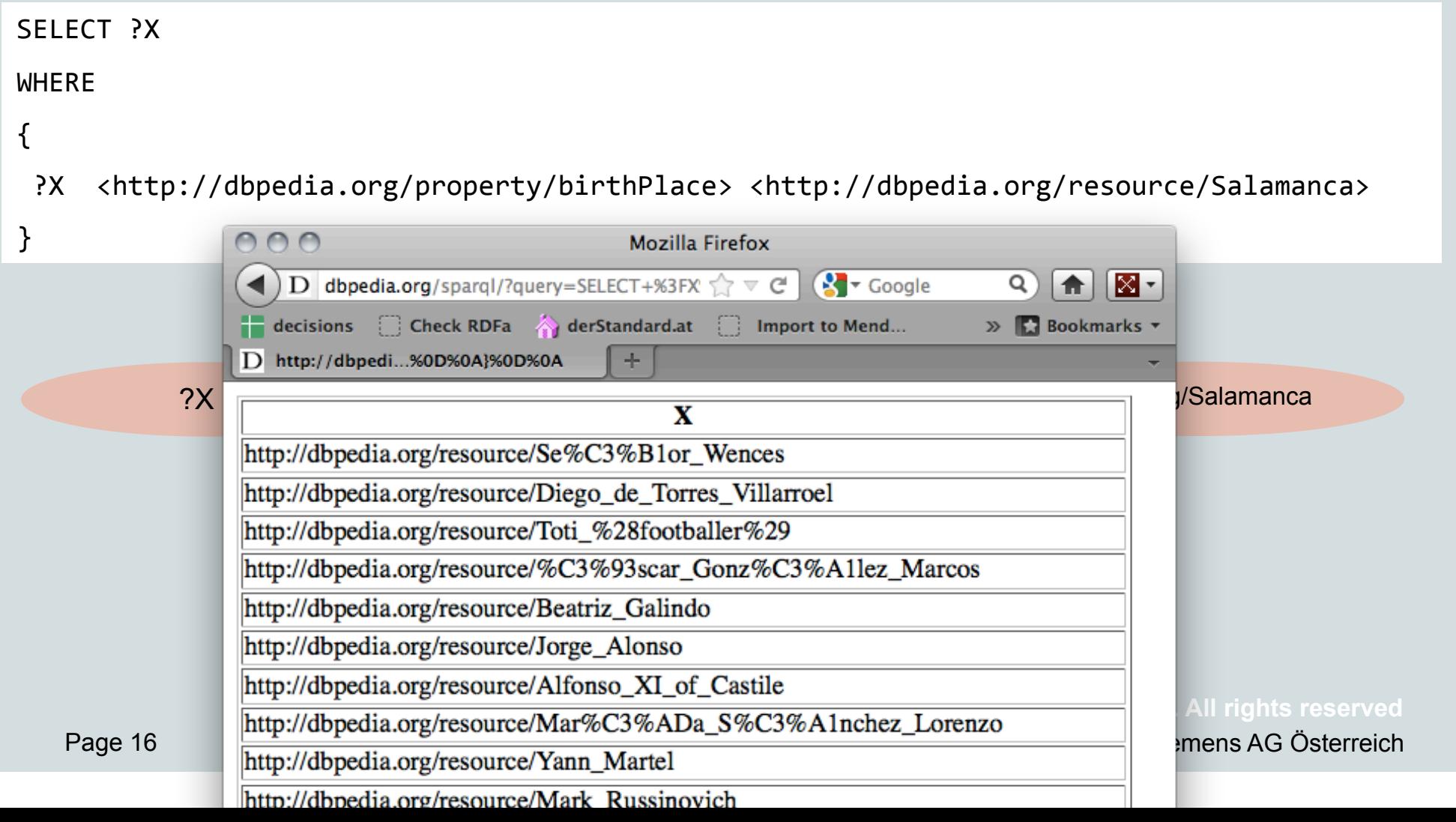

# **SPARQL – Standard RDF Query Language and Protocol**

# SPARQL (2008): SELECT<sub>?X</sub> **WHERE**  $\{$ ?X <http://dbpedia.org/property/birthPlace> <http://dbpedia.org/resource/Salamanca> }& SQL "Look-and-feel" for the Web Essentially "graph matching" by *triple patterns*  Allows conjunction (.) , disjunction (UNION), optional (OPTIONAL) patterns and filters (FILTER) Construct new RDF from existing RDF Solution modifiers (DISTINCT, ORDER BY, LIMIT, …) A **standardized** HTTP based protocol: **Mozilla Firefox** AAA **dbpedia.org/sparql/?query=SELECT+%3FX**  $\gamma$  $\vee$  **C**<br>AG 2012. All rights reserved

Axel Polleres

Siemens AG Österreich

**Conjunction (.)** , disjunction (UNION), optional (OPTIONAL) patterns and filters (FILTER)

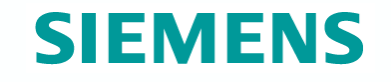

*Names of soccer players born in Salamanca?* 

```
THEFIX<br>DDEFTV
{&
PREFIX&dbont:&<http://dbpedia.org/ontology/>&
\frac{X}{X}PREFIX : <http://dbpedia.org/resource/>
PREFIX&dbprop:&<http://dbpedia.org/property/>&
PREFIX foaf: <http://xmlns.com/foaf/0.1/>
```
 $\begin{array}{ccc} \text{SELECT} & \text{?N} \end{array}$ 

 $\mathsf{WHERE} \tag{NHERE}$ **WHERE** 

{ ?X dbprop:birthPlace :Salamanca ; a dbont:SoccerPlayer ; foaf:name ?N . }

Axel Polleres

*Shortcuts for namespace prefixes and to group triple patterns* 

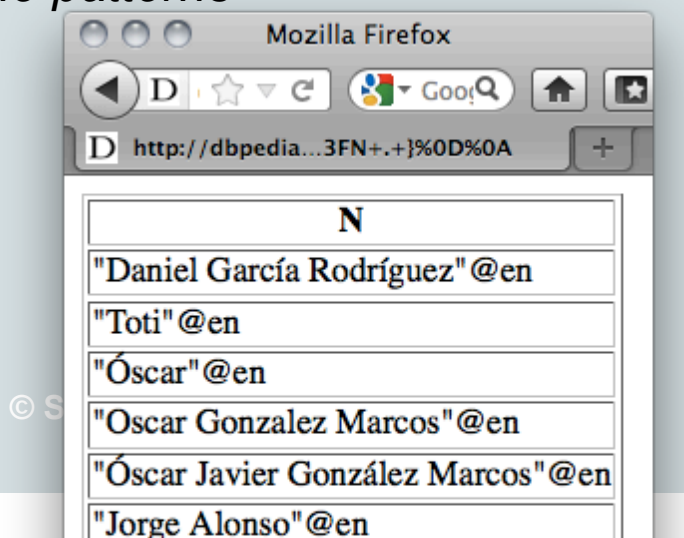

# Conjunction (.) , **disjunction (UNION)**, optional (OPTIONAL) patterns and filters (FILTER)

# **SIEMENS**

#### *Names of soccer players or writers born in Salamanca?*

```
PREFIX: <http://dbpedia.org/resource/>
PREFIX dbprop: <http://dbpedia.org/property/>
PREFIX dbont: <http://dbpedia.org/ontology/>
PREFIX foaf: <http://xmlns.com/foaf/0.1/>
SELECT ?N
```
WHERE {

```
\{ \} ?X a dbont:SoccerPlayer } UNION \{?X a dbont:Writer } }
```

```
?X dbprop:birthPlace :Salamanca ; ?X foaf:name ?N . }
```
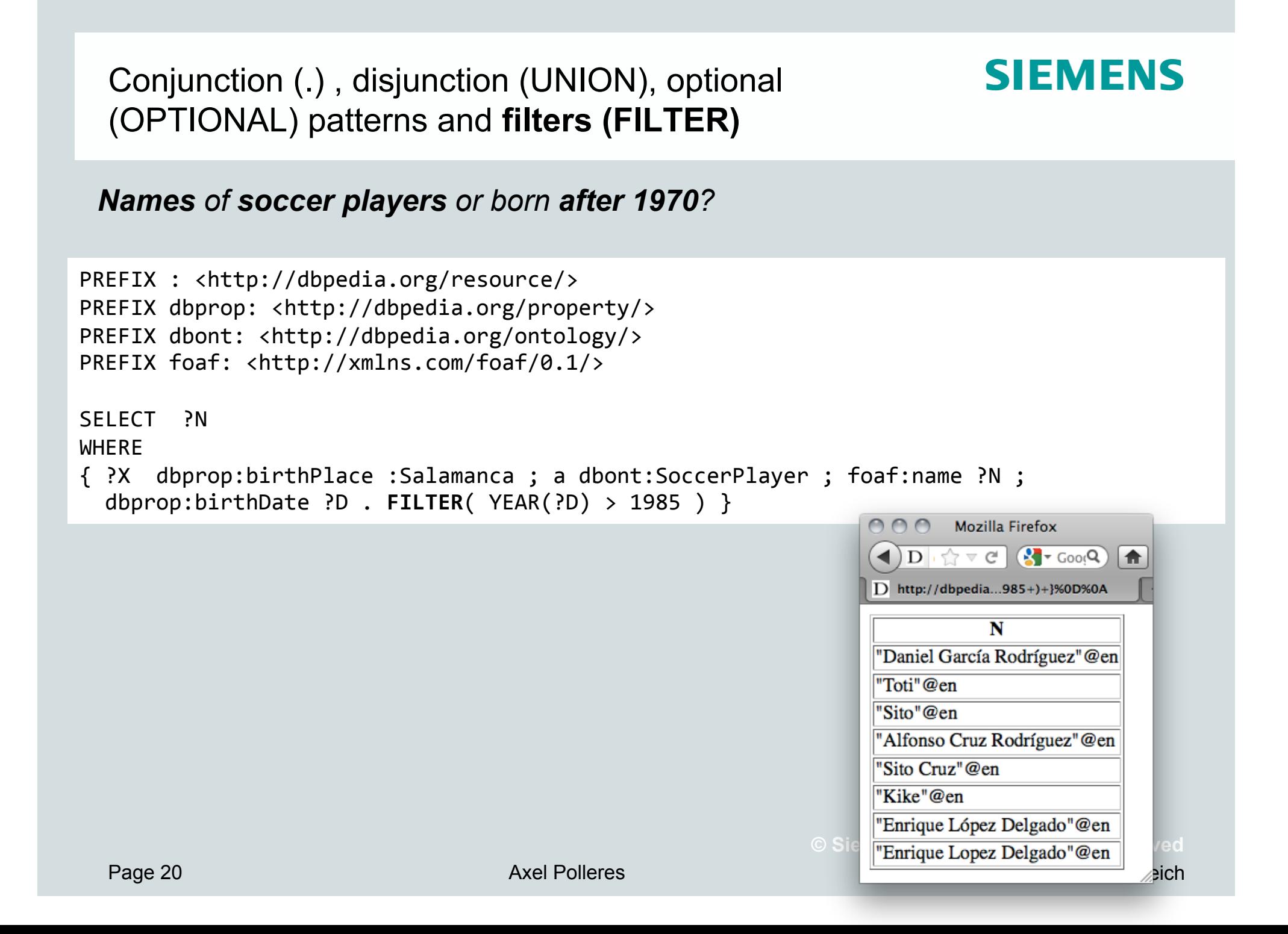

#### **SIEMENS Why we aren't done yet (and why SPARQL1.1 was needed)**

Based on implementation experience, in 2009 new W3C SPARQL WG founded to address common feature requirements requested urgently by the community: *http://www.w3.org/2009/sparql/wiki/Main\_Page* 

- **1. Negation**
- **2. Assignment/Project Expressions**
- **3. Aggregate functions (SUM, AVG, MIN, MAX, COUNT, …)**
- **4. Subqueries**
- **5. Property paths**
- **6. Updates**
- **7. Entailment Regimes**
- Other issues for wider usability:
	- Result formats (JSON, CSV, TSV),
	- Graph Store Protocol (REST operations on graph stores)

# *Goal: SPARQL 1.1 W3C Recommendation this summer*

Siemens AG Österreich

Page 21 Axel Polleres

# **1. Negation: MINUS and NOT EXISTS**

*Select Persons without a homepage:* 

 SELECT ?X WHERE{ ?X rdf:type foaf:Person **OPTIONAL** { ?X foaf:homepage **?H** } **FILTER( !bound( ?H ) )** }

*Negation as failure in SPARQL1.0 is "ugly": SPARQL1.1 has two alternatives to do the same* 

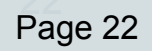

# **1. Negation: MINUS and NOT EXISTS**

*Select Persons without a homepage:* 

 SELECT ?X SELECT ?X WHERE{ ?X rdf:type foaf:Person WHERE{ ?X rdf:type foaf:Person **OPTIONAL** { ?X foaf:homepage **?H** } **FILTER ( NOT EXISTS** { ?X foaf:homepage **?H** } ) }

# *Negation as failure in SPARQL1.0 is "ugly": SPARQL1.1 has two alternatives to do the same*

 $\mathbf{F}_{\mathbf{F}}$  )  $\mathbf{F}_{\mathbf{F}}$  (  $\mathbf{F}_{\mathbf{F}}$  )  $\mathbf{F}_{\mathbf{F}}$  )  $\mathbf{F}_{\mathbf{F}}$  ( $\mathbf{F}_{\mathbf{F}}$  )  $\mathbf{F}_{\mathbf{F}}$  )  $\mathbf{F}_{\mathbf{F}}$  ( $\mathbf{F}_{\mathbf{F}}$  )  $\mathbf{F}_{\mathbf{F}}$  )  $\mathbf{F}_{\mathbf{F}}$  ( $\mathbf{F}_{\mathbf{F}}$  )  $\mathbf{F}_{\mathbf{F}}$  )  $\mathbf$ 

- *NOT EXISTS in FILTERs*
	- *detect non-existence*

# **1. Negation: MINUS and NOT EXISTS**

*Select Persons without a homepage:* 

 SELECT ?X SELECT ?X WHERE{ ?X rdf:type foaf:Person WHERE{ ?X rdf:type foaf:Person **OPTIONAL** { ?X foaf:homepage **?H** } **FILTER(**  $\mathbf{F}$  )  $\mathbf{F}$  (  $\mathbf{F}$  )  $\mathbf{F}$  (  $\mathbf{F}$  )  $\mathbf{F}$  (  $\mathbf{F}$  )  $\mathbf{F}$  ( $\mathbf{F}$  )  $\mathbf{F}$  ( $\mathbf{F}$  )  $\mathbf{F}$  ( $\mathbf{F}$  )  $\mathbf{F}$  ( $\mathbf{F}$  )  $\mathbf{F}$  ( $\mathbf{F}$  )  $\mathbf{F}$  ( $\mathbf{F}$  )  $\mathbf{F}$  **FILTER ( NOT EXISTS** { ?X foaf:homepage **?H** } ) } **MINUS** { ?X foaf:homepage **?H** } ) }

# *Negation as failure in SPARQL1.0 is "ugly": SPARQL1.1 has two alternatives to do the same*

- *NOT EXISTS in FILTERs*
	- *detect non-existence*
- *(P1 MINUS P2 ) as a new binary operator* 
	- *"Remove rows with matching bindings"*
	- *only effective when P1 and P2 share variables*

# **2. Assignment/Project Expressions**

Assignments, Creating new values… not possible in SPARQL 1.0

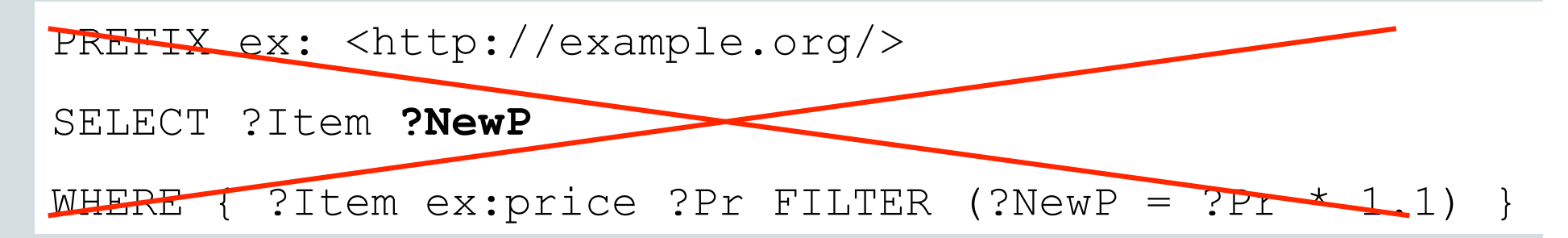

Data: Results:

@prefix ex: <http://example.org/> .

ex:lemonade1 ex:price 3 .

ex:beer1 ex:price 3.

ex:wine1 ex:price 3.50 .

**?Item ?NewP**

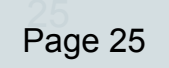

**Axel Polleres** 

Siemens AG Österreich

# **2. Assignment/Project Expressions**

Assignments, Creating new values…now works in SPARQL 1.1:

```
PREFIX ex: <http://example.org/>
```

```
SELECT ?Item ?NewP 
SELECT ?Item (?Pr * 1.1 AS ?NewP )
```

```
WHERE { ?Item ex:price ?Pr }
```

```
@prefix ex: <http://example.org/> .
```
ex:lemonade1 ex:price 3 .

ex:beer1 ex:price 3.

ex:wine1 ex:price 3.50 .

# Data: Results:

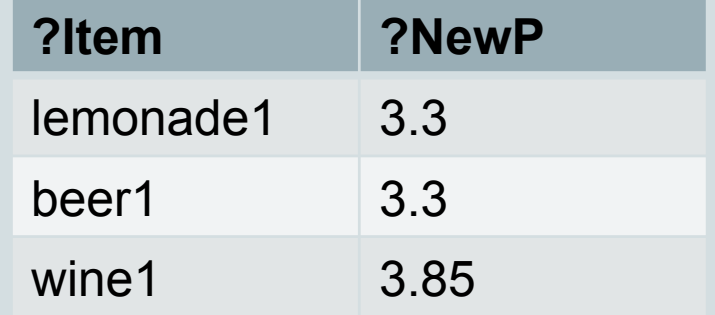

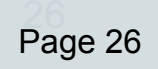

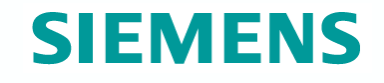

# **3. Aggregates**

*"Count items per categories"* 

```
PREFIX ex: <http://example.org/> 
SELECT ?T (Count(?Item) AS ?C) 
WHERE { ?Item rdf:type ?T } 
GROUP BY ?T
```
@prefix ex: <http://example.org/> .

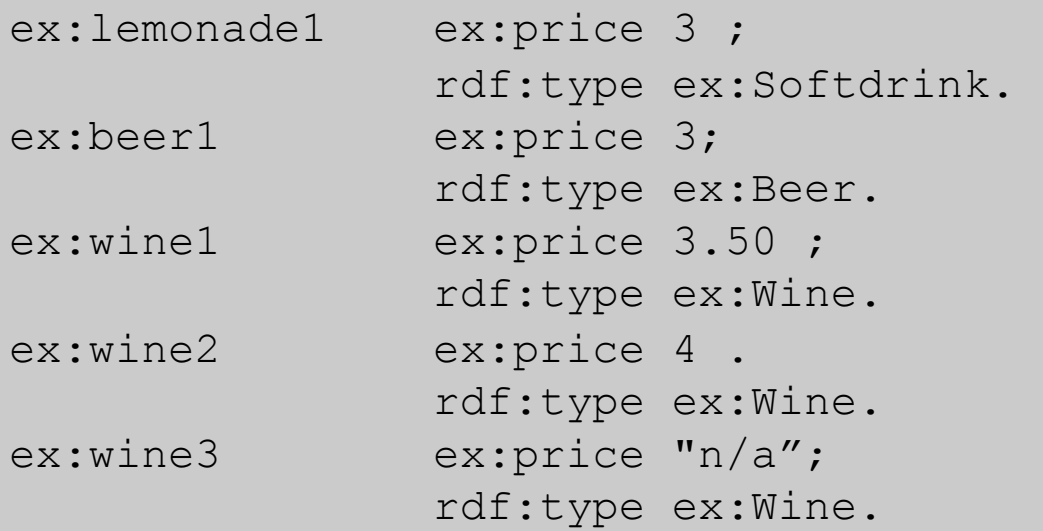

# Data: Results:

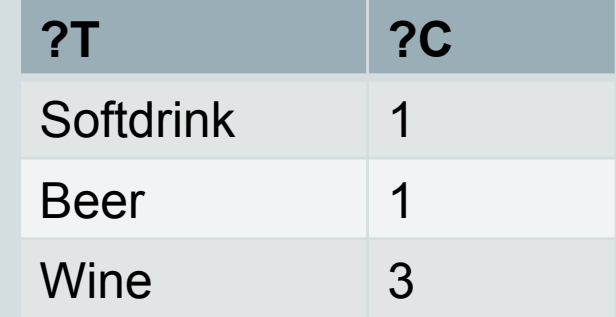

Siemens AG Österreich

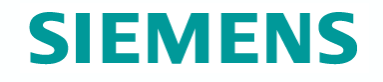

# **4. Subqueries**

- How to create new triples that concatenate first name and last name?
- **Possible with SELECT sub-queries or BIND**

PREFIX foaf: <http://xmlns.com/foaf/0.1/>

PREFIX fn: <http://www.w3.org/2005/xpath-functions#>

```
CONSTRUCT{ ?P foaf:name ?FullName }
```
WHERE {

}

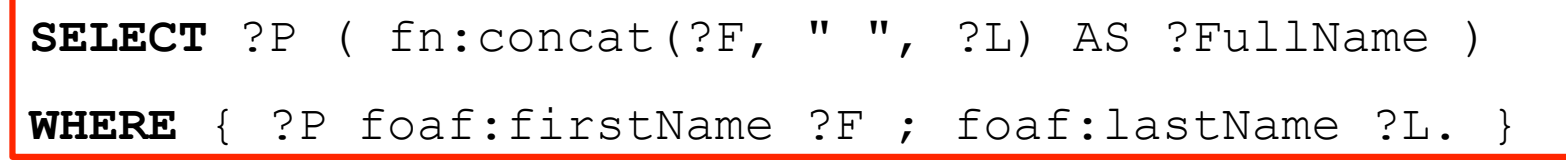

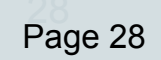

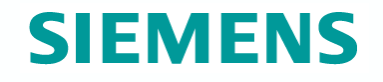

# **4. Subqueries**

- How to create new triples that concatenate first name and last name?
- **Possible with SELECT sub-queries or BIND**

```
PREFIX foaf: <http://xmlns.com/foaf/0.1/>
```

```
PREFIX fn: <http://www.w3.org/2005/xpath-functions#>
```

```
CONSTRUCT{ ?P foaf:name ?FullName }
```
WHERE {

}

?P foaf:firstName ?F ; foaf:lastName ?L.

BIND ( fn:concat(?F, " ", ?L) AS ?FullName )

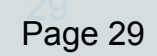

**Axel Polleres** 

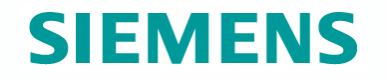

# **5. Property Path expressions**

Arbitrary Length paths, Concatenate property paths, etc.

E.g. names of people Tim Berners-Lee transitively co-authored papers with…

SELECT DISTINCT **?N** WHERE {<http://dblp.../Tim Berners-Lee> **(^foaf:maker/foaf:maker)+/foaf:name** ?N }

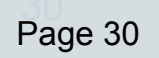

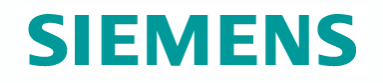

# **Path expressions full list of operators**

#### ■ elt ... Path Element

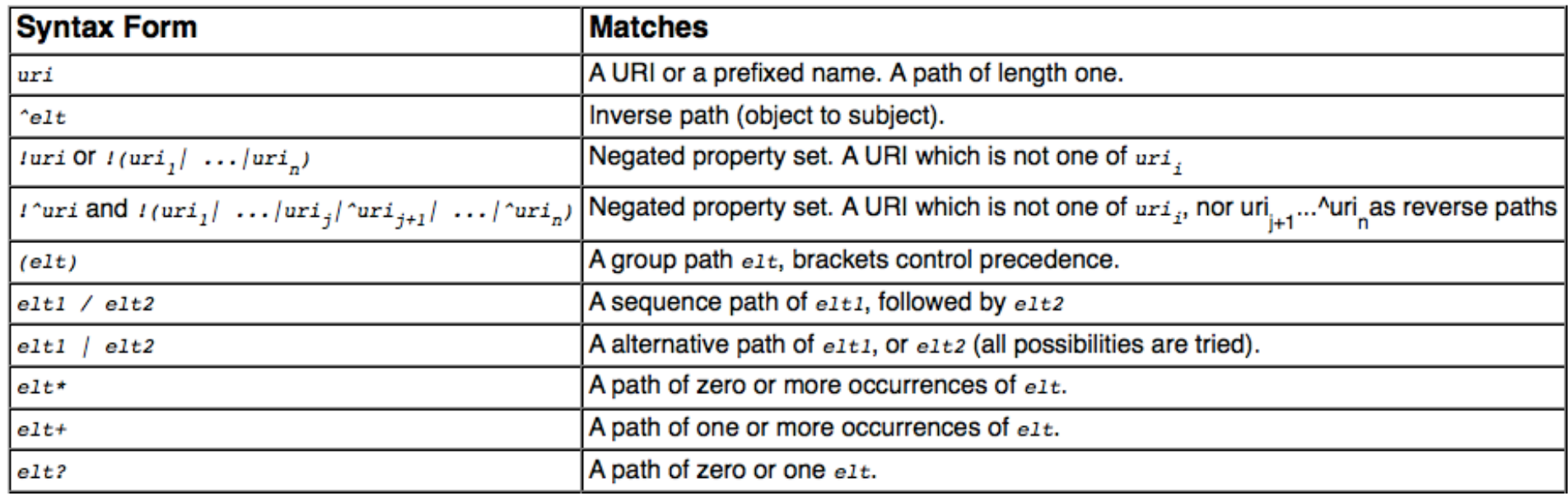

■ Recent discussion about semantics (counting vs. non-counting) see also [Arenas, Conca, Pérez, WWW2012] and [Losemann, Martens, PODS2012] (forthcoming)

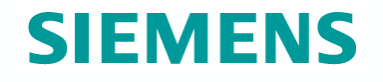

# **6. Updates**

SQL has not only a query language, but also a Data manipulation language.  $\rightarrow$  SPARQL Update to fill this gap:

```
PREFIX ex: <http://example.org/>
```

```
DELETE { ?Item ex:price ?Pr }
```

```
INSERT { ?Item ex:price ?NewPr }
```

```
WHERE { ?Item ex:price ?Pr
```

```
 BIND (?Pr * 1.1 AS ?NewPr ) }
```
 $\rightarrow$  Allows to change/update an RDF Store from outside, again via standard HTTP protocol.

# **Implementations of SPARQL 1.1:**

Some current (partial) SPARQL1.1 implementations: ARQ

- http://sourceforge.net/projects/jena/
- http://sparql.org/sparql.html

#### OpenAnzo

http://www.openanzo.org/

#### Perl RDF

http://github.com/kasei/perlrdf/

#### Corese

http://www-sop.inria.fr/teams/edelweiss/wiki/wakka.php?wiki=CoreseDownloads

etc.

Others probably forthcoming…

#### Many SPARQL1.0 endpoints around

- Dbpedia: http://dbpedia.org/snorql/
- DBLP: http://dblp.l3s.de/d2r/snorql/
- Etc.

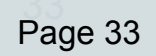

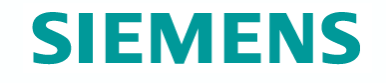

# **BTW, what about Ontologies?**

Ontological Reasoning is needed for Linked Data…

Light weight RDFS + OWL Reasoning significantly improves Query answering in Linked Data!

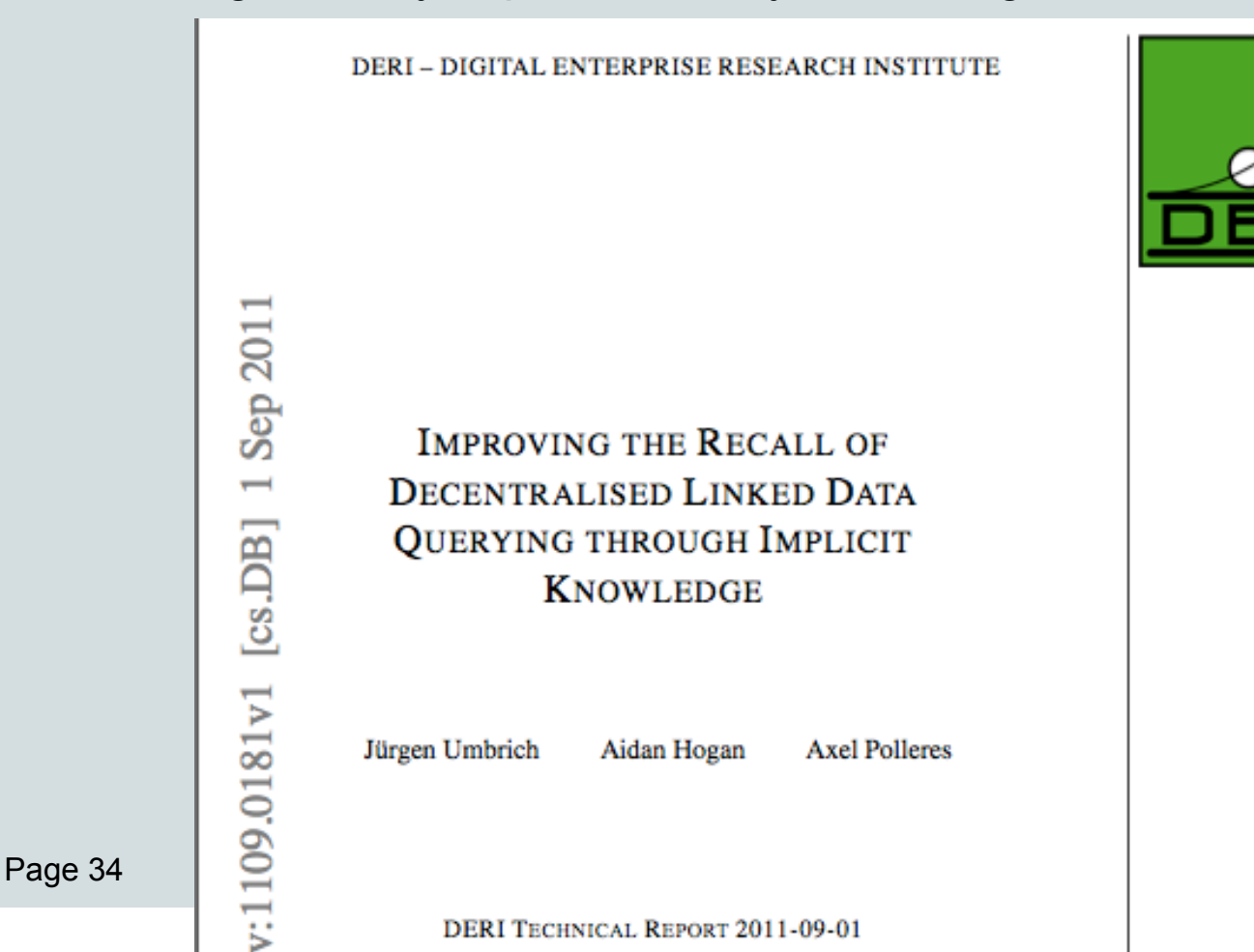

DERI TECHNICAL REPORT 2011-09-01

Siemens AG Österreich

# **Example where Reasoning is needed**

Give me all facts about Tim Berners-Lee from DBPEdia and DBLP?

SELECT ?P ?O WHERE { <http://dbpedia.org/resource/Tim\_Berners-Lee> ?P ?O }

If I ask this query to DBPedia, I get quite some results…

… but not if I ask the same query to DBLP.

```
Because: 
DBLP does not "know" that
http://dbpedia.org/resource/Tim_Berners-Lee 
=
```
http://dblp.l3s.de/d2r/page/authors/Tim\_Berners-Lee

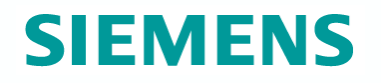

# **SPARQL1.1 and OWL/RDF Schema:**

#### SPARQL 1.1 "understands" OWL:

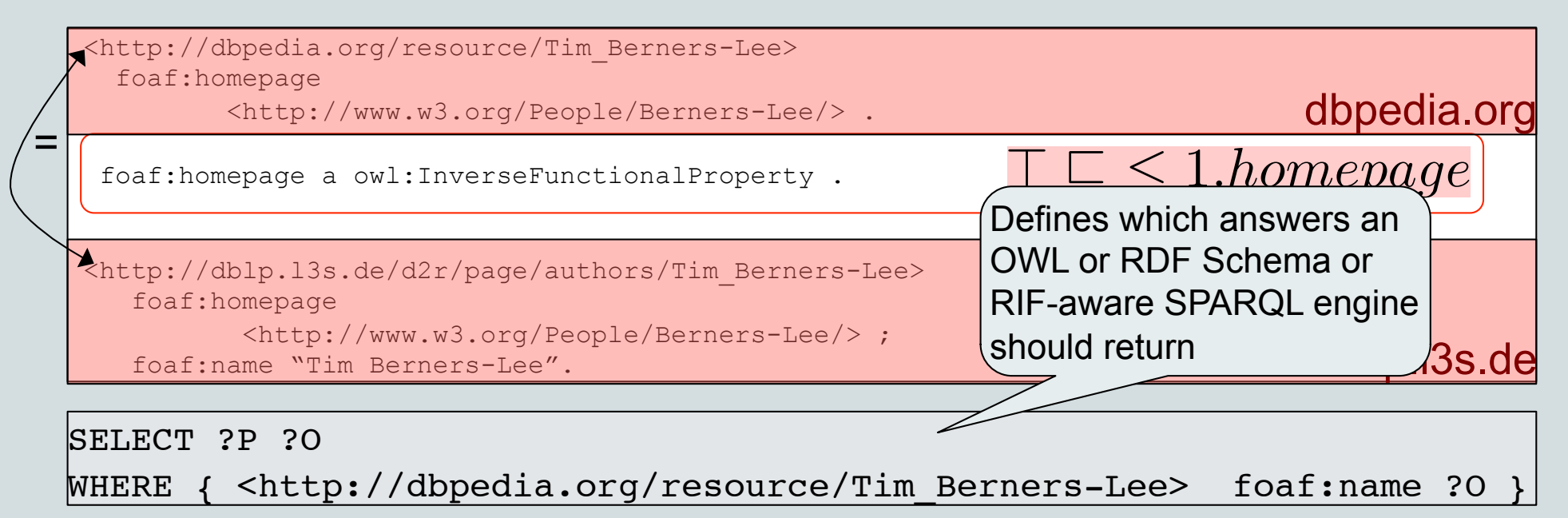

**?O**  "Tim Berners-Lee"

Siemens AG Österreich

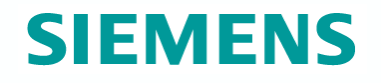

# **SPARQL1.1 and OWL/RDF Schema:**

#### SPARQL 1.1 "understands" OWL:

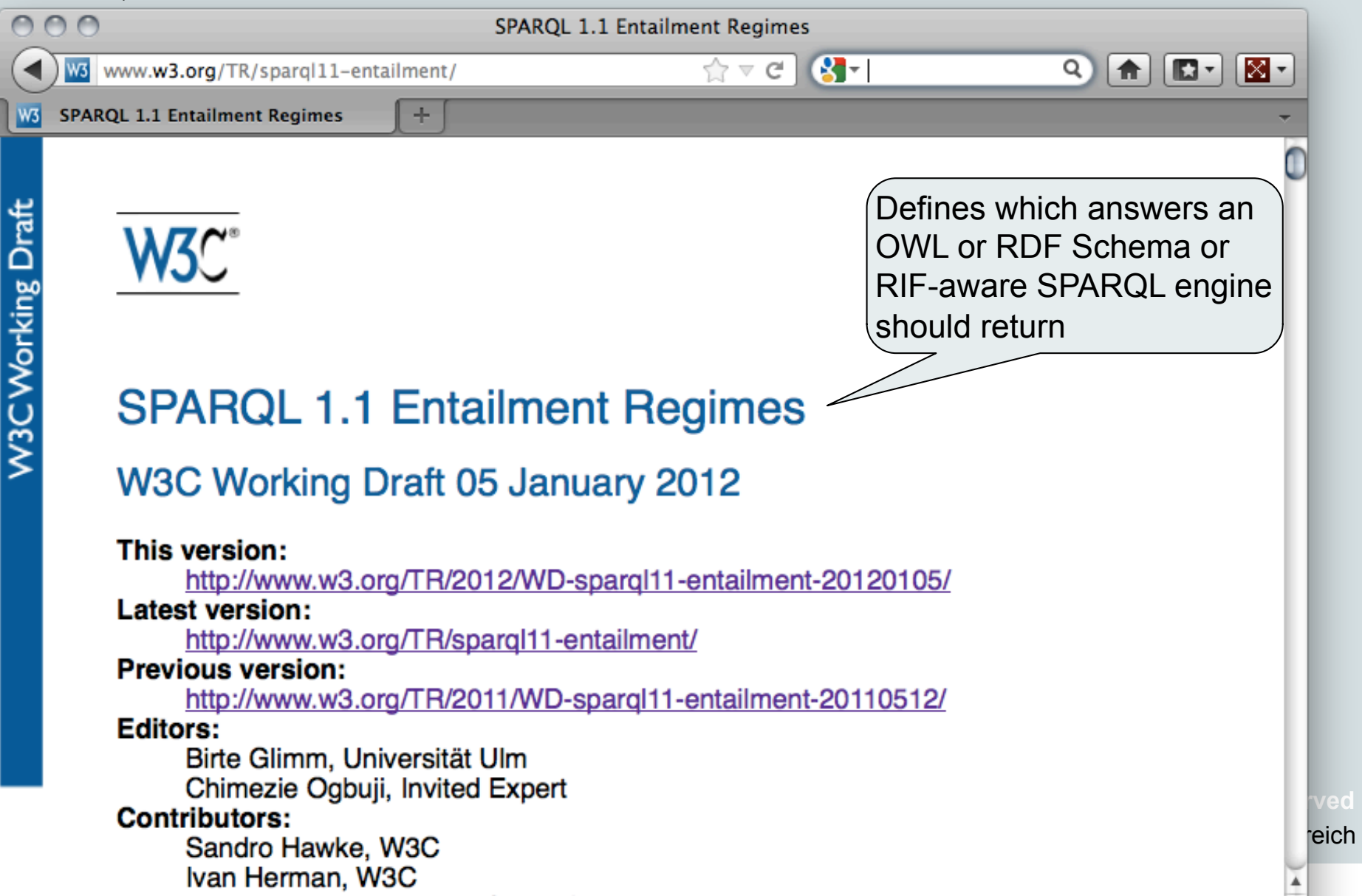

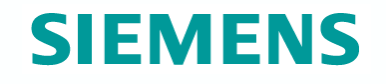

# **The slope of Enlightment is being climbed…**

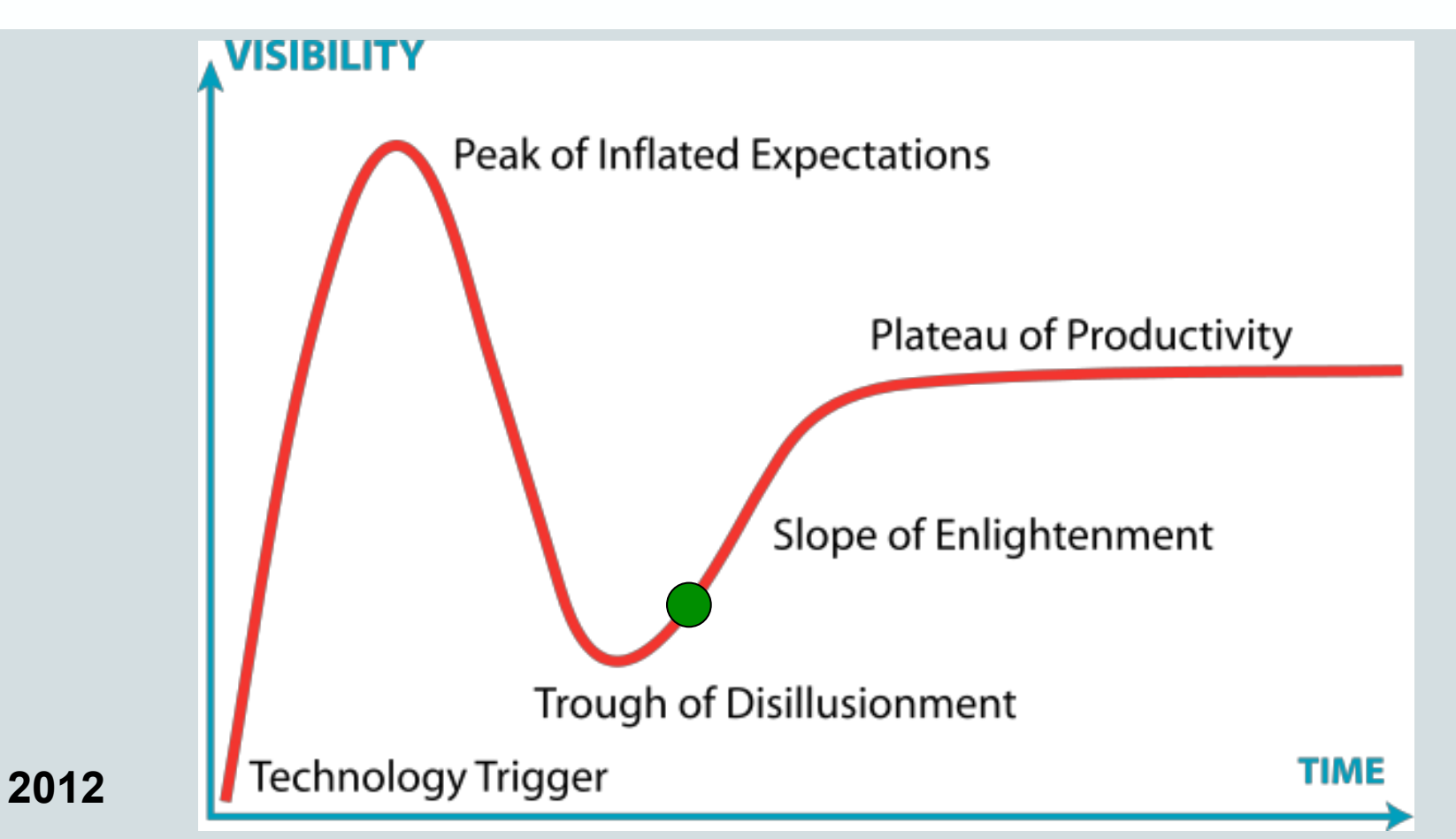

*SPARQL1.1 hopefully a W3C recommendation by late summer!* 

*Review the specs at: www.w3.org/2009/sparql/wiki/* 

Siemens AG Österreich

Page 38 Axel Polleres

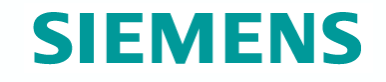

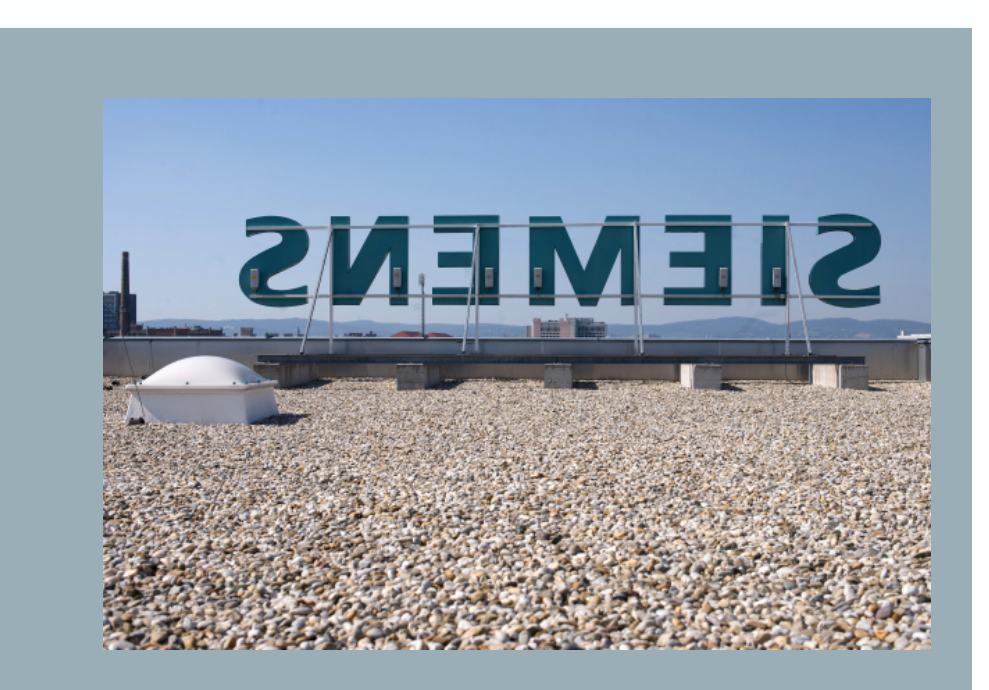

**Why is this all interesting for companies?** 

**© Siemens AG 2012. All rights reserved** 

# **Why is this interesting for companies?**

Linked Data and Open Data (apart from Linked Open Data) are both emerging paradigms:

- **Linked Data apart from the "LOD cloud":** 
	- Enterprise Linked Data (for Knowledge Management within the Enterprise
	- Online companies (eCommerce, Search) start to leverage and support Linked Data

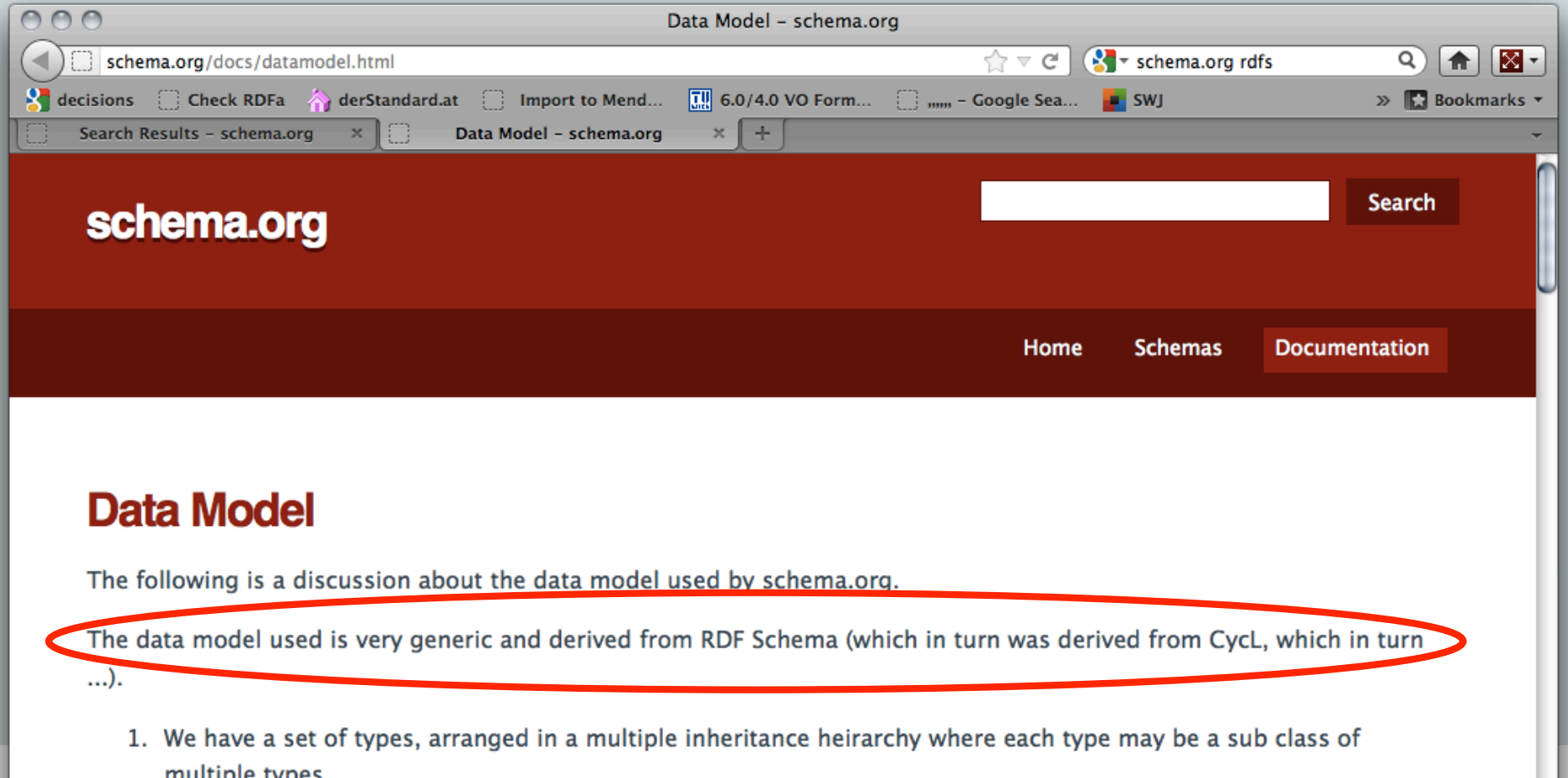

# **Why is this interesting for companies?**

Linked Data and Open Data (apart from Linked Open Data) are both emerging paradigms:

# **Open Data:**

- Open Data is a trend towards transparency for Governments
- More Publically available Data leverages new Business Models (not only for SMEs!)
- Many Governments realize that Opening Data brings more revenue than selling it
- (EU) regulations force Cities and Governments to publish Data
- Trend towards harmonization (nationally, at European level, etc.)

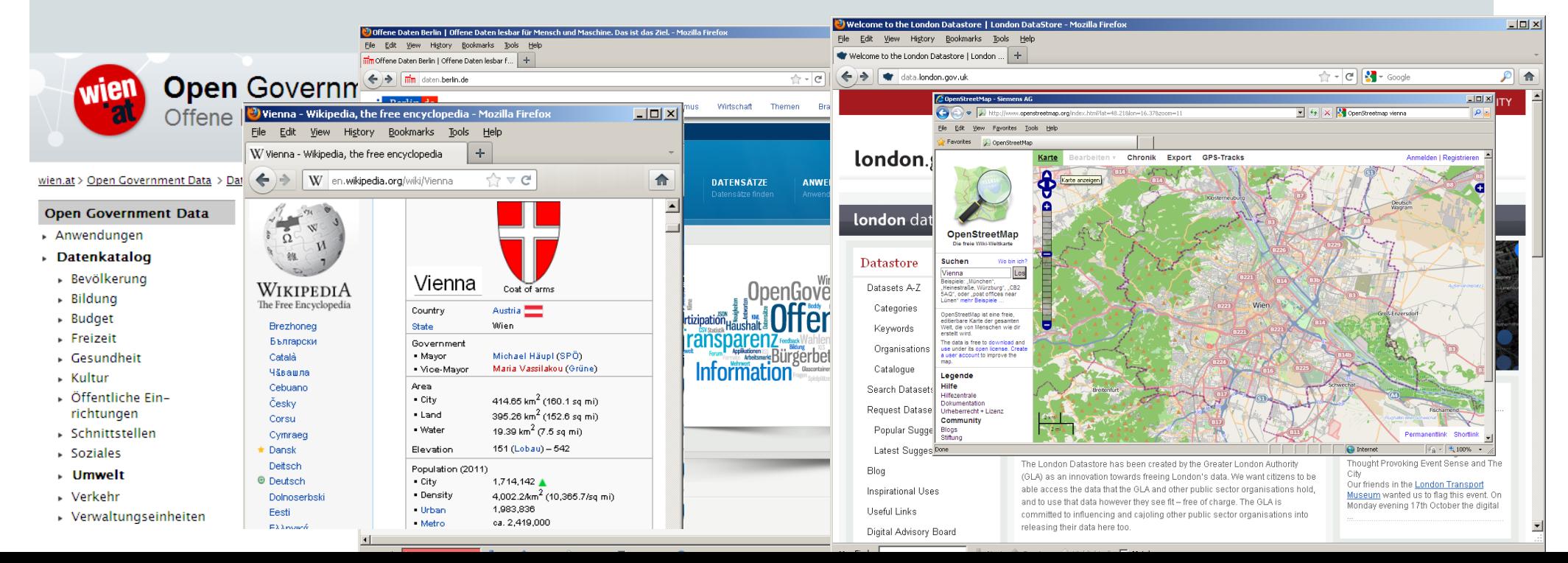

# **Siemens Corporate Technology (CT)**

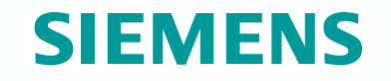

Networking the integrated technology company

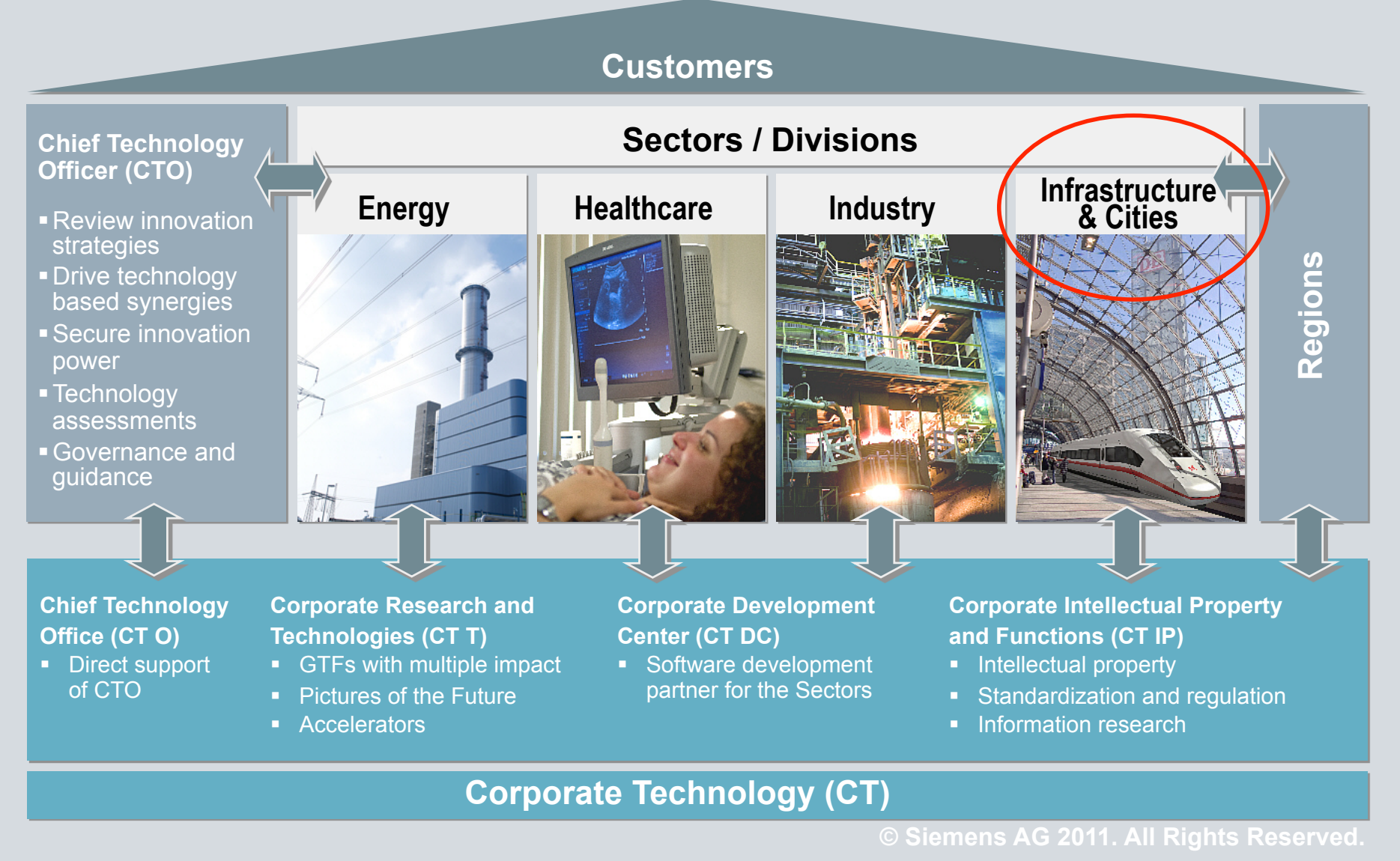

Page 42 Axel Polleres

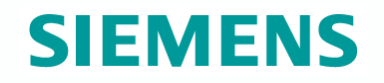

# **The slope of Enlightment is being climbed…**

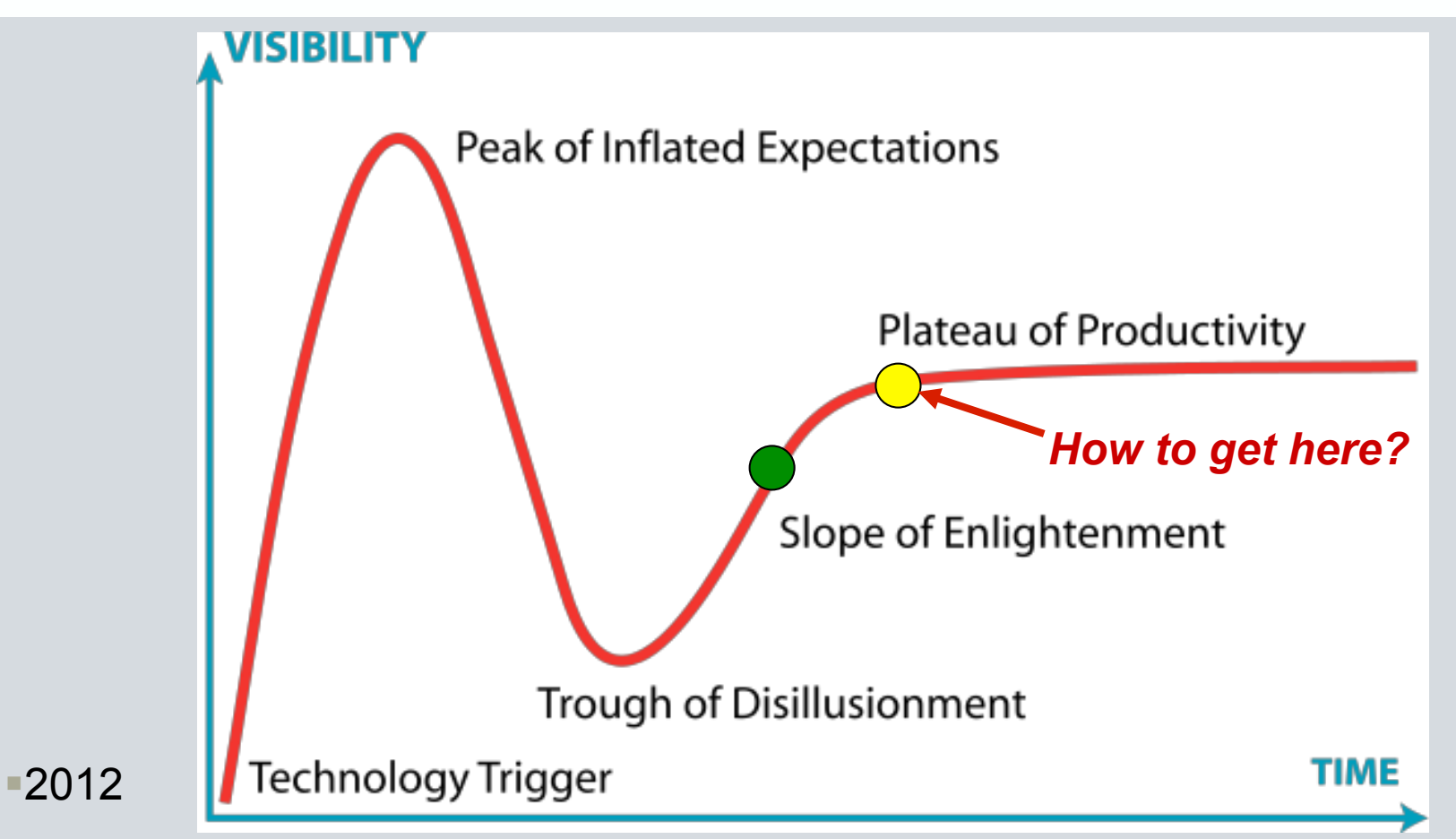

*SPARQL1.1 hopefully a W3C recommendation by late summer!* 

*Review the specs at: www.w3.org/2009/sparql/wiki/* 

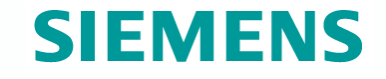

# **Challenges ahead...**

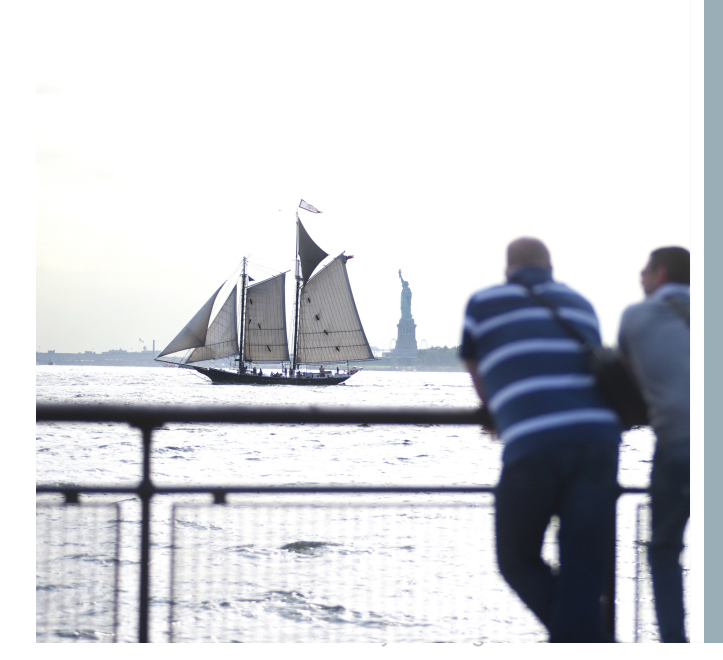

**© Siemens AG 2012. All rights reserved** 

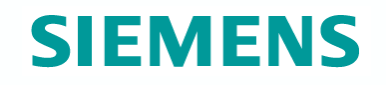

# **Challenges/Problems**

#### The Linked Data Web is "brittle"…

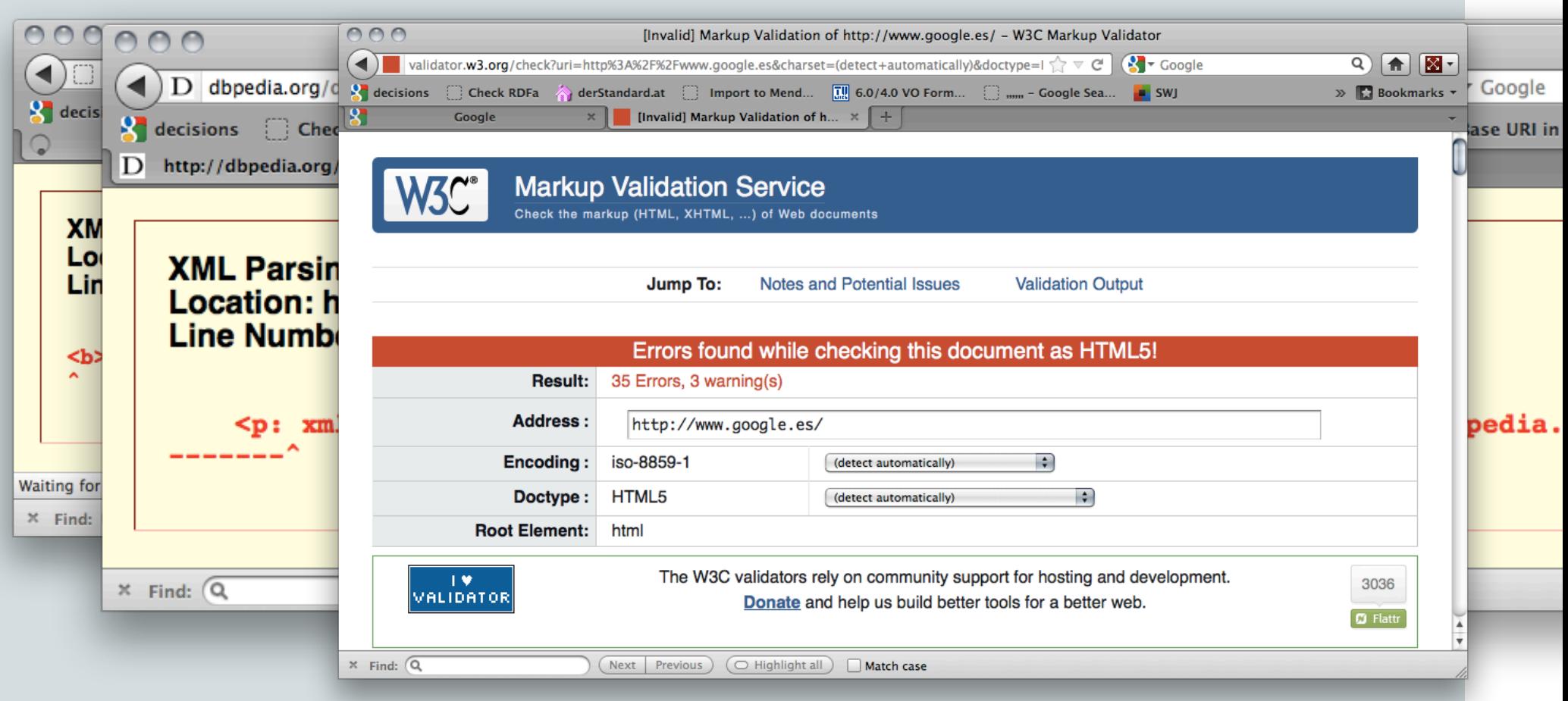

Just like the normal Web is (did you ever try to run an HTML validator on google.es?

Page 45 Axel Polleres

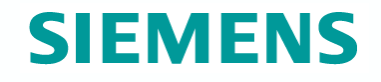

# **How good/bad is published Linked Data?**

# ISWC2010

*"Almost all infrastructural connectivity on the WoD is mediated by 3 servers, xmlns.com, dbpedia.org and purl.org, making the system very brittle."* 

#### Finding the Achilles Heel of the Web of Data: using network analysis for link-recommendation

Christophe Guéret, Paul Groth, Frank van Harmelen, Stefan Schlobach

{cgueret, pgroth, Frank. van. Harmelen, schlobac}@few. vu.nl VU University Amsterdam De Boelelaan 1081a, 1081 HV, Amsterdam, The Netherlands

#### Journal of Web Semantics (forthcoming)

## An empirical survey of Linked Data conformance

Aidan Hogan<sup>a</sup>, Jürgen Umbrich<sup>a</sup>, Andreas Harth<sup>b</sup>, Richard Cyganiak<sup>a</sup>, Axel Polleres<sup>c</sup>, Stefan Decker<sup>a</sup>

<sup>a</sup>Digital Enterprise Research Institute, National University of Ireland, Galway <sup>b</sup>AIFB, Karlsruhe Institute of Technology, Germany <sup>c</sup>Siemens AG Österreich, Siemensstrasse 90, 1210 Vienna, Austria

*"conformance of data providers varies significantly for the different Linked Data guide- lines highlighted, which in turn may have implications for ad hoc consumers operating over the Web of Data."* 

Page 46 Axel Polleres

# **How much OWL is on the Web of Data? What's missing for using Linked Data?**

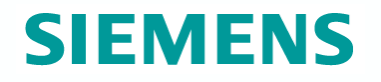

LDOW workshop @ WWW2012

#### OWL: Yet to arrive on the Web of Data?

**Birte Glimm** Ulm University, Institute of Artificial Intelligence. 89069 Ulm, Germany

Aidan Hogan **Digital Enterprise** Research Institute. National University of Ireland Galway, Ireland

Markus Krötzsch University of Oxford, Department of Computer Science, OX1 3OD Oxford, United Kingdom

**Axel Polleres** Siemens AG Österreich. Siemensstrasse 90, 1210 Vienna, Austria

*"Single-triple expressible OWL RL axioms are most prominent on the Web."* 

#### DESWEB workshop @ICDE2012

*"indexes for Linked Data in the Web are often incomplete and outdated." Needs rethinking in terms of applying traditional Database techniques.*

# Linked Data and Live Querying for Enabling Support Platforms for Web Dataspaces

Jürgen Umbrich<sup>1</sup>, Marcel Karnstedt<sup>1</sup>, Josiane Xavier Parreira<sup>1</sup>, Axel Polleres<sup>2</sup>, Manfred Hauswirth<sup>1</sup>

<sup>1</sup>Digital Enterprise Research Institute, National University of Ireland, Galway, Ireland <sup>2</sup>Siemens AG Österreich, Siemensstraße 90, 1210 Vienna, Austria {firstname.lastname}@<sup>1</sup>deri.org/<sup>2</sup>siemens.com

Page 47 Axel Polleres

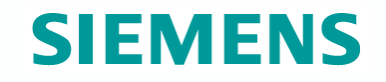

# **Challenges/Outlook**

Last, but not least:

- A lot (most?) published Open Data is not yet RDF (but CSV, XML, GML, …
- Within Linked Data, not only malformatting, but also (logical) inconsistencies are an issue (see papers mentioned.)
- Taxonomic Reasoning (OWL/DL) Reasoning is not enough: Configuration, Planning, Trust/Provenance Models & Reasoning, etc.

→ Using the rich lode of Semantic Web data is all about Practical *Applications of Agents … lots of work to be done for PAAMS* 

More details: 3hr SPARQL1.1 Tutorial on my WebPage http://www.polleres.net